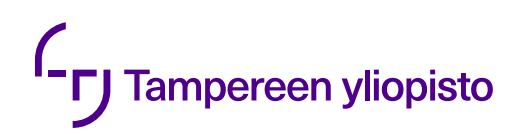

Lauri Suomela

# **KAMERAGEOMETRIAN VAIKUTUS PANORAAMAKUVAN LAATUUN**

Informaatioteknologian ja viestinnän tiedekunta Kandidaatintyö Huhtikuu 2019

## TIIVISTELMÄ

LAURI SUOMELA: Kamerageometrian vaikutus panoraamakuvan laatuun

Tampereen yliopisto Kandidaatintyö, 32 sivua, 5 Liitteet sivua 29.4.2019 Sähkötekniikan koulutusohjelma Pääaine: Signaalinkäsittely Tarkastaja: Joni Kämäräinen Avainsanat: Panoraamakuva, Kamerageometria, Parallaksi

Panoraamakamerat eli erittäin laajan kuvakulman kuvia ottavat kamerat ovat perinteisesti perustuneet erikoisvalmisteisiin peili- ja sensoriyhdistelmiin. Laskentatehon kasvu on kuitenkin mahdollistanut ohjelmallisen eri kameroiden kuvia yhdistelemällä toteutettavan panoraamakuvan muodostuksen. Menetelmissä kaksi tai useampi kameraa asetetaan lähekkäin kuvaamaan hieman lomittaisia aloja kuvattavasta kohteesta.

Tässä työssä tutkittiin kamerageometrian vaikutusta kuvanlaatuun usean kameran kuvien yhdistämiseen perustuvissa panoraamakamerajärjestelmissä. Kamerageometrialla tarkoitetaan yksittäisen kameran sijaintia ja kuvaussuuntaa suhteessa toisiin kameroihin, sekä kameran ominaisuuksia, jotka määrittävät miten kamera muodostaa kuvan ympäristöstä. Panoraamakameroita tarkasteltaessa kamerageometria laajennetaan käsittämään myös usean kameran sijainnit ja kuvaussuunnat suhteessa toisiinsa.

Kamerageometriaan pohjautuvan panoraamakuvanmuodostuksen teorian pohjalta tunnistettiin kuvanmuodostuksen lopputulokseen vaikuttavat kuvanlaadun tekijät. Näiden pohjalta johdettiin kuvanlaadun ja kamerageometrian suhdetta kuvaava malli. Mallin sopivuutta testattiin toteuttamalla panoraamakamerajärjestelmällä mittaussarjat, joissa järjestelmän kamerageometriaa vaihdeltiin yksittäisten mittausten välillä. Kehitetty teoreettinen malli selitti mittaustulokset 0,999 selitysasteella. Mallia on siis erittäin selitysvoimainen, joten sen pohjalta voidaan johtaa konkreettisia suuntaviivoja panoraamakamerasysteemien kamerageometrian suunnitteluun.

# SISÄLTÖ

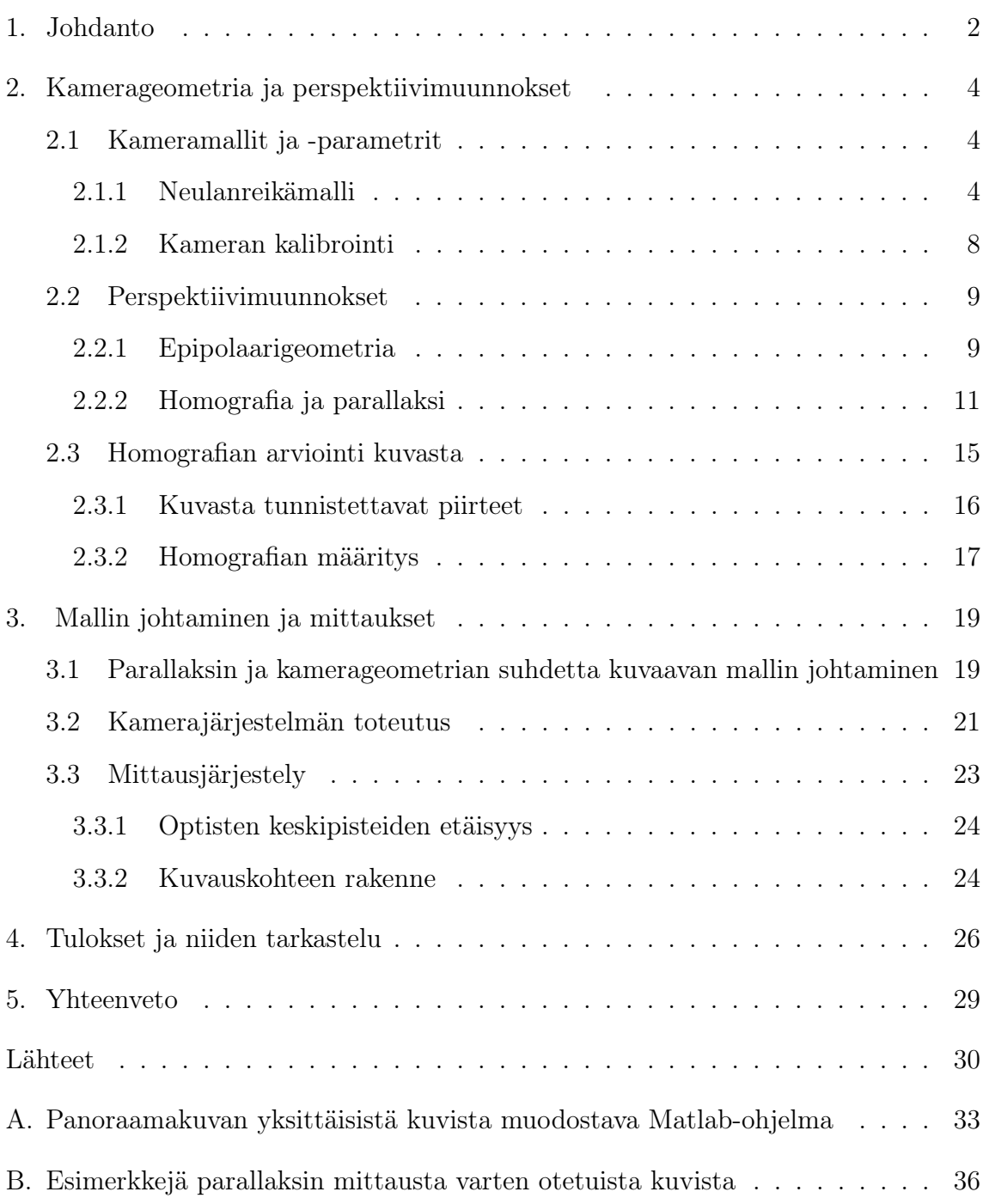

## KUVALUETTELO

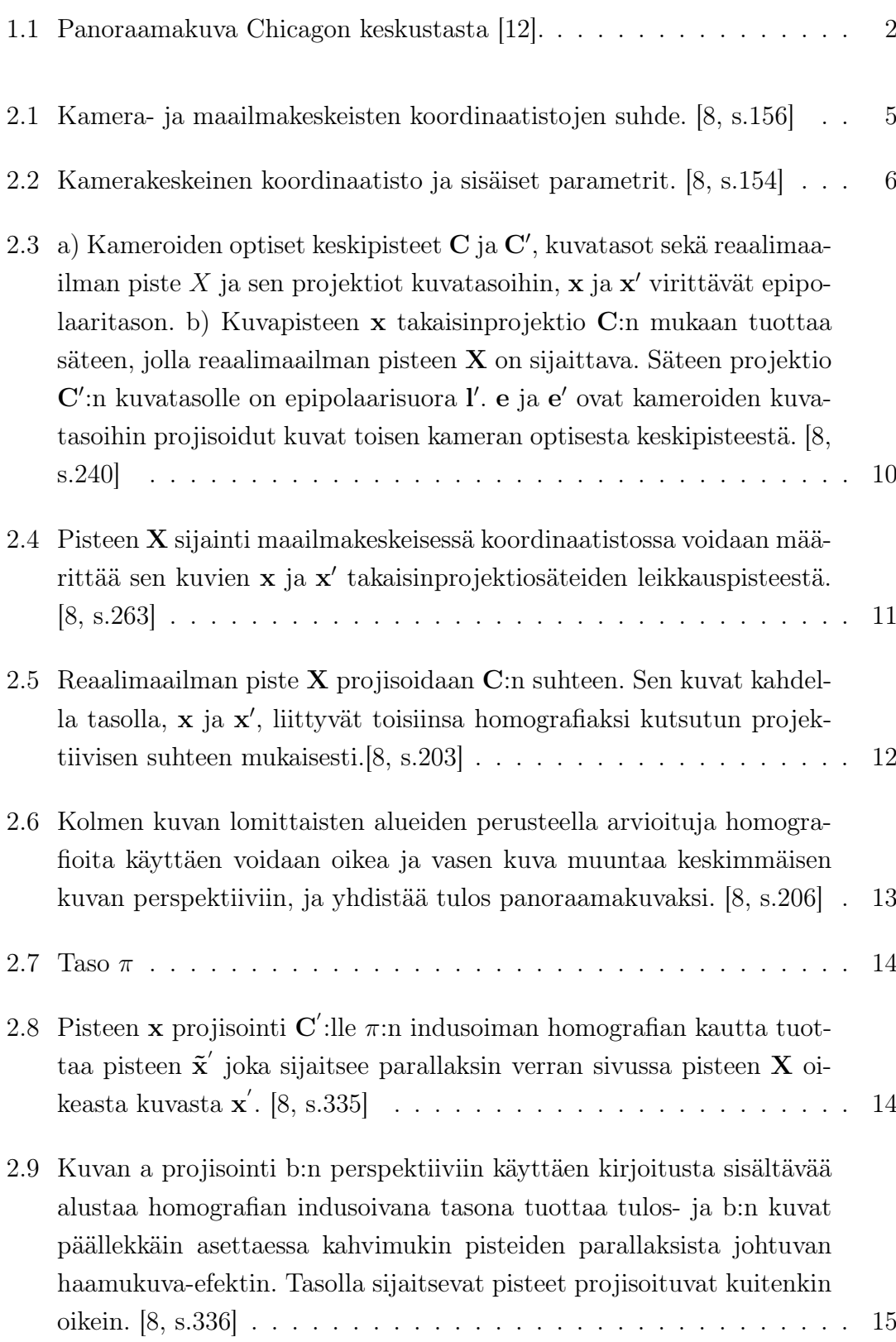

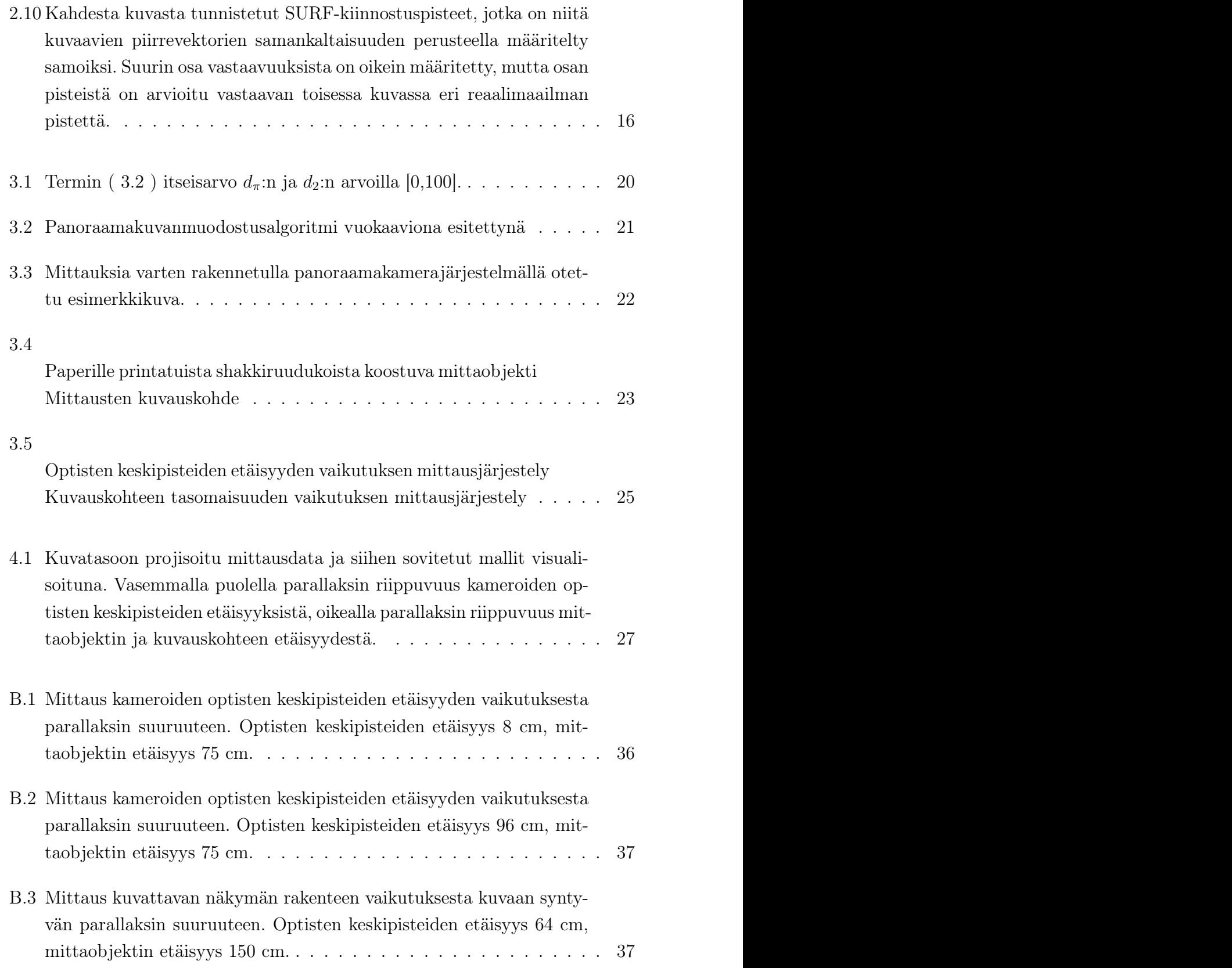

## TAULUKKOLUETTELO

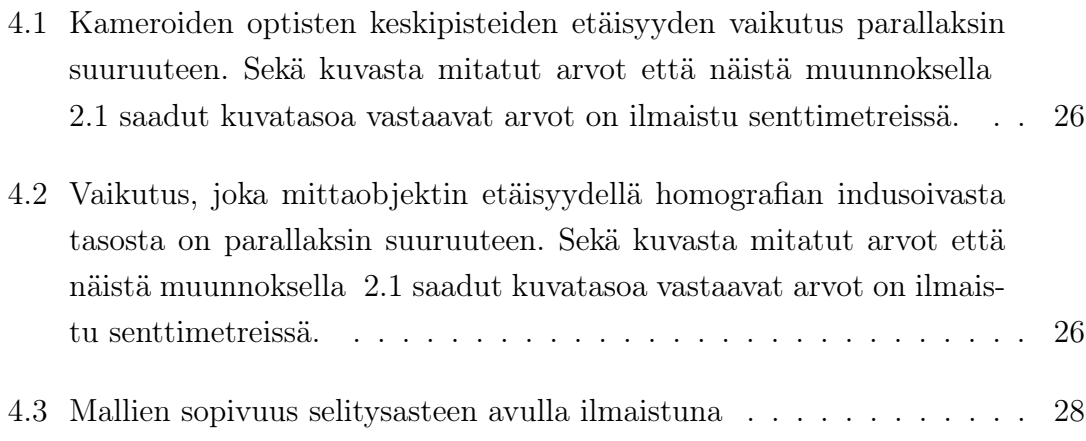

# LYHENTEET JA MERKINNÄT

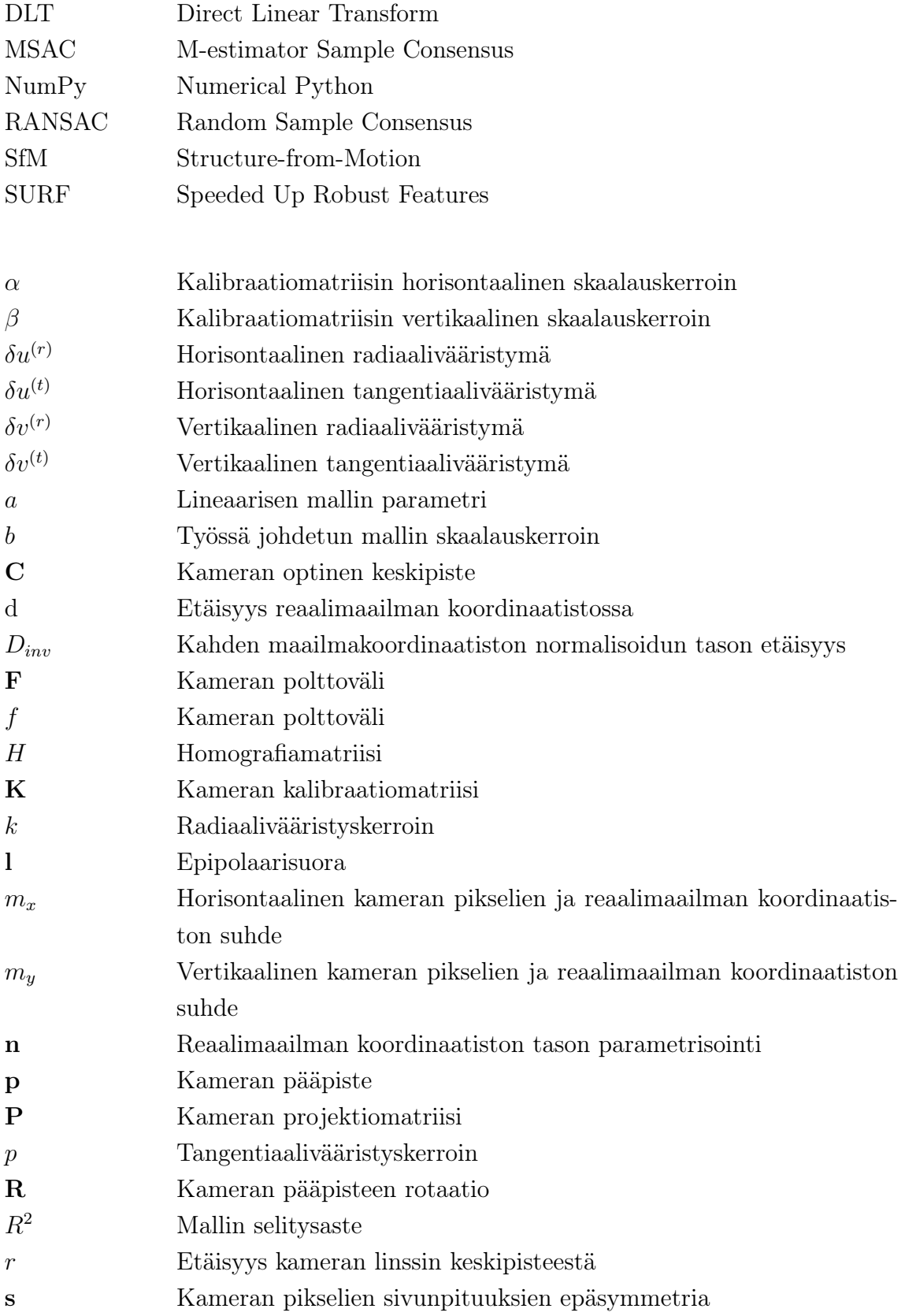

- t Kameran pääpisteen translaatio
- *u* Pikseliarvoinen kuvatason koordinaatti u
- *v* Pikseliarvoinen kuvatason koordinaatti v
- *X* Koordinaatti X
- x Metrisen kuvatason koordinaatiston piste
- *Y* Koordinaatti Y
- *Z* Koordinaatti Z

## <span id="page-8-0"></span>1. JOHDANTO

Panoraamakuva tarkoittaa kuvaa, joka esittää yksittäisen kameran kuvaamaa näkymää laajemman alueen, kuten kuv[a 1.1.](#page-8-1) Panoraamakuva voidaan näyttää eri tavoin eri käyttötarkoituksissa. Esimerkiksi virtuaalitodellisuuslasit näyttävät vain tietyn osan suuresta, usein koko näkökentän kattavasta panoraamasta kerrallaan. Stereografisessa projektiossa taas koko näkökentän kattava kuva projisoidaan kaksiulotteiselle tasolle. Potentiaalisia panoraamakameroiden sovelluskohteita ovat esimerkiksi valvonta, virtuaalitodellisuussisältöjen tuottaminen sekä autonomiset liikennevälineet. [\[28\]](#page-38-0), [\[24\]](#page-38-1)

<span id="page-8-1"></span>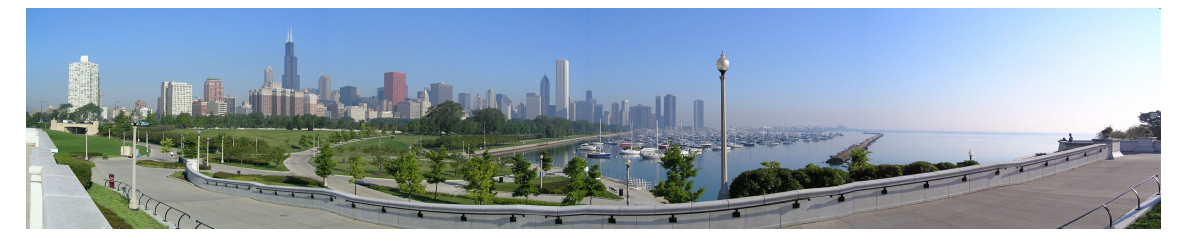

*Kuva 1.1 Panoraamakuva Chicagon keskustasta [\[12\]](#page-37-0).*

Perinteisesti panoraamakuvia on tuotettu käyttämällä tähän tarkoitettuja erikoislinssi-ja sensorisysteemejä [\[3\]](#page-36-1). Näissä  $360^{\circ}$ (tai tätä laajuutta lähestyvä) panoraamakuva muodostetaan ohjaamalla eri suunnista saapuvat valonsäteet peilin avulla yksittäiseen sensoriin. Menetelmä vaatii erikoisvalmisteisia peilejä, joiden valmistaminen ja sovittaminen kamerajärjestelmään on monimutkainen prosessi [\[25\]](#page-38-2).

Tietokoneiden laskentatehon ja konenäköalgoritmien kehittyminen on mahdollistanut useasta kameramoduulista koostuvat panoraamakamerat, jotka tuottavat panoraamakuvaa yksittäisten kameroiden kuvia ohjelmallisesti yhdistämällä [\[5\]](#page-36-2). Laajakulmaisen panoraamakameran koostaminen useista yksinkertaisista osista poistaa erityisten linssi- ja peilisysteemien tarpeen. Kuvien toisiinsa yhdistäminen perustuu samojen yksityiskohtien ohjelmalliseen tunnistamiseen eri kuvista. Samojen pisteiden tunnistaminen sekä kuvien perspektiivimuunnoksissa tarvittavat matriisioperaatiot ovat laskennallisesti raskaita. Tästä syystä tähän teknologiaan perustuvia kaupallisia kameroita on tullut markkinoille vasta viime vuosina. [\[7\]](#page-36-3)

Kun panoraamakuva muodostetaan useiden eri paikoissa sijaitsevien ja/tai eri suun-

#### *1. Johdanto* 3

tiin osoittavien kameroiden kuvista, kuvat pitää asettaa lomittain niin, että yhdistetty tuloskuva näyttää yhdellä erittäin laaja-objektiivisella kameralla otetulta kuvalta. Kameran sijaintia ja kuvaussuuntaa suhteessa sen ympäristöön sekä kameran ominaisuuksia, jotka määrittävät, miten kamera muodostaa kuvan ympäristöstä, kutsutaan kamerageometriaksi [\[8\]](#page-36-0). Koska kameroiden kamerageometrioissa on eroja, ne näkevät kuvattavat kohteet eri näkökulmista eli perspektiiveistä. Jos kahdella kameralla otetut kuvat asetetaan lomittain niin, että kuvissa toisiaan vastaavat pisteet ovat mahdollisimman päällekkäin, huomataan, että lopputulos vaikuttaa epäluonnolliselta [\[29\]](#page-38-3). Tämä johtuu siitä että kameroiden näkökulma kuvattaviin kohteisiin on eri, joten kohteiden mittasuhteet kuvien välillä eivät ole yhdenmukaiset. Esimerkiksi sama reaalimaailman suora saattaa osoittaa panoraamakuvan eri osissa eri suuntiin. Tämä on suurin panoraamakuvien muodostukseen liittyvä haaste [\[5\]](#page-36-2), [\[22\]](#page-38-4).

Kirjallisuudessa panoraamajärjestelmän kamerageometrian vaikutusta muodostetun panoraamakuvan laatuun on kuitenkin tutkittu tarkemmin vain muutamassa kamerageometrian erikoistilanteessa [\[8,](#page-36-0) s.325-327], tai yleisemmin käyttäen erittäin sovellusspesifiä muotoilua [\[13\]](#page-37-1), joka tekee tulosten hyödyntämisestä hankalaa.

Tämä työ tutkii kamerageometrian merkitystä useista kameroista koostuvien panoraamakamerajärjestelmien suunnittelun kannalta. Hypoteesi on, että panoraamakuvan laatu riippuu panoraamakameran kamerageometriasta, joka määrittää kuinka hyvin kuvien yhdistäminen onnistuu. Hypoteesin todentamiseksi olemassaolevan panoraamakuvanmuodostuksen teorian pohjalta johdetaan yleisiin kamerageometrian merkintätapoihin perustuva kuvanlaadun ja kamerageometrian suhdetta kuvaava teoreettinen malli, jonka paikkaansapitävyys todennetaan empiirisin mittauksin. Kehitetyn mallin pohjalta johdetaan suuntaviivoja panoraamakamerasysteemien suunnitteluun.

Työn rakenne on seuraavanlainen: kappaleessa 2 käydään läpi kamerageometriaa ja perspektiivimuunnoksia. Kappale 3 esittää työssä johdetun mallin, mittauksia varten rakennetun panoraamakamerasysteemin sekä mittausjärjestelyn. Kappale 4 esittää mittaustulokset ja niiden analyysin ja kappale 5 sisältää työn yhteenvedon.

## <span id="page-10-0"></span>2. KAMERAGEOMETRIA JA PERSPEKTIIVIMUUNNOKSET

Kahden kameran näkökulmien välinen perspektiiviero voidaan mallintaa matemaattisesti perustuen kameroiden kuvanmuodostusparametreihin sekä sijainteihin ja kuvaussuuntiin toistensa suhteen. Kun ero tunnetaan, voidaan muodostaa perspektiivimuunnos, jonka avulla yhdellä kameralla otettu kuva voidaan esittää toisen kameran näkökulmasta [\[8\]](#page-36-0). Panoraamakuvan muodostukseen sovellettuna tätä muunnosta voidaan käyttää kameroiden perspektiivierosta panoraamakuvaan syntyvän epäjatkuvuuden poistamiseen [\[5\]](#page-36-2). Onnistuessaan muunnetuista kuvista muodostettu panoraama näyttää luonnolliselta, yhdellä kameralla kuvatulta otokselta.

Seuraavaksi esitellään teoreettinen tausta, jonka pohjalta voidaan kuvata tietyssä pisteessä tiettyyn suuntaan osoittavan kameran kuvanmuodostusta, sen perspektiiviä suhteessa kuvattaviin kohteisiin ja muihin kameroihin sekä kahden kameran välistä perspektiivimuunnosta.

#### <span id="page-10-1"></span>2.1 Kameramallit ja -parametrit

Tietyssä pisteessä sijaitsevan ja tiettyyn suuntaan osoittavan kameran perspektiivi ja kuvanmuodostus voidaan mallintaa neulanreikäkameramallilla [\[8,](#page-36-0) s.153-158]. Neulanreikämalli kuvaa projektiota reaalimaailman kolmiulotteisesta koordinaatistosta kameran kuvien kaksiulotteiseen koordinaatistoon. Projektio tehdään kameran optiseksi keskipisteeksi kutsutun projektiokeskipisteen kautta. Lineaarisen projektion olettavaa neulanreikämallia voidaan tarkentaa ottamalla huomioon esimerkiksi linssistä aiheutuvia projektion epälineaarisuuksia [\[10\]](#page-37-2). Tietyn kameran linssin epälinearisuudet voidaan määrittää kameran kalibroinnilla.

#### <span id="page-10-2"></span>2.1.1 Neulanreikämalli

Yksinkertaisimmillaan kameran kuvanotossa tapahtuva projektio reaalimaailmasta kuvaan voidaan esittää yhtälöllä [\[8,](#page-36-0) s.154]

<span id="page-11-1"></span>
$$
(X, Y, Z)^{T} \mapsto \left(\frac{fX}{Z}, \frac{fY}{Z}\right). \tag{2.1}
$$

Tässä *f* on kameran polttoväli, ja *X, Y* ja *Z* ovat projisoitavan pisteen reaalimaailman koordinaatit. Yhtälö esittää intuitiivisen tuloksen, jonka mukaan esineen suuruus kuvassa riippuu siitä, kuinka kaukana esine kamerasta sijaitsee. Tämä malli on kuitenkin yksinkertaistettu, eikä ota huomioon kaikkia kameroiden kuvanmuodostukseen vaikuttavia tekijöitä. Mallin pohjalta voidaan kuitenkin johtaa oikeiden kameroiden kuvanmuodostusta kuvaava malli, jota kutsutaan neulanreikämalliksi [\[8,](#page-36-0) s. 153-158].

Neulanreikämallin projektion eri vaiheiden tarkastelemiseksi määritellään joukko koordinaatistoja, jotka esitetään kuvassa [2.1.](#page-11-0) Maailmakeskeinen koordinaatisto on kolmiulotteisen avaruuden koordinaatisto, jonka origo sijaitsee jossain mielivaltaisessa reaalimaailman pisteessä [\[8,](#page-36-0) s. 153-158].

<span id="page-11-0"></span>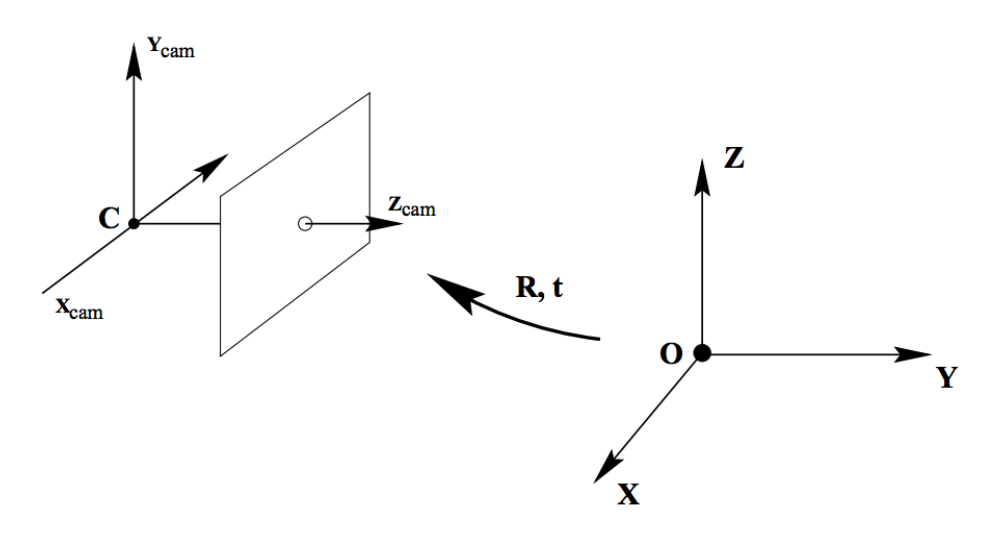

*Kuva 2.1 Kamera- ja maailmakeskeisten koordinaatistojen suhde. [\[8,](#page-36-0) s.156]*

Kuva [2.2](#page-12-0) esittelee kamerakeskeisen koordinaatiston. Sen origo sijaitsee kameran optisessa keskipisteessä C, ja se on kolmiulotteisen avaruuden koordinaatisto. Kamerakeskeisen koordinaatiston tarkoitus on kuvata reaalimaailman pisteiden sijainnit kameran näkökulmasta. Sen Z-akselia kutsutaan kamerakeskeisen koordinaatiston optiseksi akseliksi eli pääakseliksi. Tässä koordinaatistossa sijaitsevaa tasoa *Z* = *f* kutsutaan kuvatasoksi, ja kuvanmuodostuksessa maailmakeskeisen koordinaatiston pisteet kuvataan keskeisprojektiolla optisen keskipisteen kautta tähän tasoon. *f* merkitsee kameran polttoväliä, joka kuvaa kamerasysteemin valonsäteitä kokoavaa vaikutusta. Kuvataso on kaksiulotteinen avaruus. Kuvatason koordinaatiston origo sijaitsee optisen akselin ja kuvatason leikkauspisteessä, jota kutsutaan pääpisteeksi p. Kun kamerakeskeisen koordinaatiston pisteen ja optisen keskipisteen välille piirretään jana, pisteen projektio kuvatasossa sijaitsee janan ja kuvatason leikkauspisteessä. Kuvatasossa koordinaattien arvoja voidaan käsitellä joko pikseleissä tai metrisissä yksiköissä ilmaistuna. [\[8,](#page-36-0) p.153-158]

Neulanreikämalli jaetaan kameran ulkoisiin ja sisäisiin parametreihin. Ulkoiset parametrit kuvaavat kameran sijainnin ja orientaation suhteessa reaalimaailman koordinaatistoon. Ulkoisia parametreja käyttäen reaalimaailman koordinaatiston piste voidaan muuntaa kolmiulotteiseen kamerakeskeiseen koordinaatistoon, jolloin pisteen sijaintia tarkastellaan kameran näkökulmasta. Sisäiset parametrit taas kuvaavat muunnosta kamerakeskeisestä koordinaatistosta sensorin pikseleissä määritettyyn kuvatason koordinaatistoon. [\[8,](#page-36-0) s. 153-158]

Sisäiset parametrit ovat polttoväli f, kuvatason origon poikkeama pääpisteestä  $u_0, v_0$ , ja kerroin *s* joka kuvaa kamerasensorin pikselien sivunpituuksien suhdetta. Ulkoiset parametrit ovat rotaatio R ja translaatio t, jotka yhdessä kuvaavat kameran optisen keskipisteen sijainnin ja pääakselin suunnan suhteessa reaalimaailman pisteisiin kuten kuvass[a 2.1.](#page-11-0) [\[8,](#page-36-0) s. 153-158]

<span id="page-12-0"></span>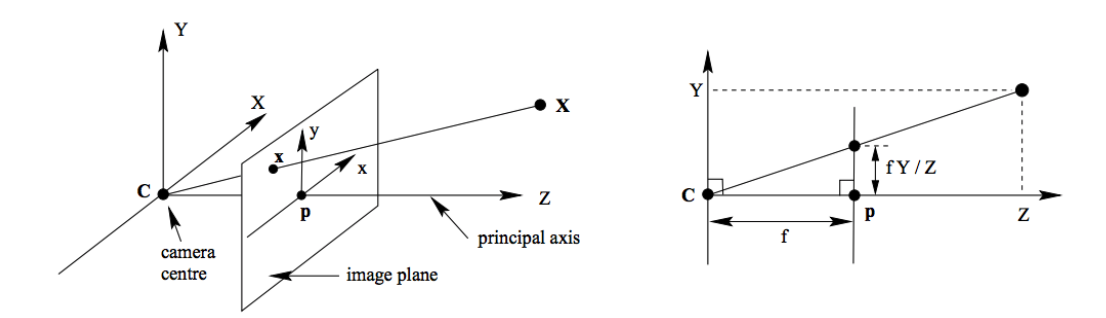

*Kuva 2.2 Kamerakeskeinen koordinaatisto ja sisäiset parametrit. [\[8,](#page-36-0) s.154]*

Projektio maailmakeskeisestä koordinaatistosta pikseliarvoiselle kuvatasolle voidaan matemaattisesti esittää kameran sisäisten ja ulkoisten parametrien avulla [\[10,](#page-37-2) [8,](#page-36-0) s.153-158]. Lineaarisessa neulanreikämallissa homogeenisissa koordinaatistoissa esitettyjen maailmakeskeisen pisteen  $X = (X, Y, Z, 1)$  ja kuvatason pikseliarvoisen pisteen  $\mathbf{x} = (u, v, 1)$  suhdetta kuvaa

<span id="page-12-1"></span>
$$
\begin{bmatrix} X \\ Y \\ Z \\ 1 \end{bmatrix} \mapsto \begin{bmatrix} u \\ v \\ 1 \end{bmatrix} = \mathbf{K} \begin{bmatrix} \mathbf{R} \ \mathbf{t} \end{bmatrix} \begin{bmatrix} X \\ Y \\ Z \\ 1 \end{bmatrix}, \text{jossa } \mathbf{K} = \begin{bmatrix} \alpha & s & u_0 \\ 0 & \beta & v_0 \\ 0 & 0 & 1 \end{bmatrix}. \tag{2.2}
$$

Tässä 3x3 rotaatiomatriisi R:n alkiot kuvaavat koordinaatistojen välisen orientaation, ja 3x1 translaatiovektori t kuvaa koordinaatistojen origojen sijaintien eron. R ja t ovat aiemmin mainitut kameran ulkoiset parametrit. Kalibraatiomatriisi K:n alkiot  $\alpha = m_x f$  ja  $\beta = m_y f$  skaalaavat kamerakeskeiset *X*- ja *Y*-koordinaatit pikseliarvoiseen kuvatasoon. Näissä *f* liittyy muunnokseen kamerakeskeisen ja metrisillä arvoilla ilmaistun kuvatason koordinaatiston välillä, ja *m<sup>x</sup>* ja *m<sup>y</sup>* muuntavat metrisillä arvoilla ilmaistun kuvatason koordinaatin pikseliarvoiseksi koordinaatiksi. *u*<sup>0</sup> ja *v*<sup>0</sup> ovat pikseliarvoiset kuvatason pääpisteen koordinaatit. Ne lisätään yhtälöön, koska pikseliarvoisen kuvatason koordinaatiston origo sijaitsee sen vasemmassa yläkulmassa. Parametri *s* kuvaa pikselin sivunpituuksien mahdollista epäsymmetriaa. [\[8,](#page-36-0) s. 153-158]

<span id="page-13-0"></span>Yhtälö [2.2](#page-12-1) voidaan [\[8,](#page-36-0) s.155-156] saattaa muotoon

$$
\begin{bmatrix} u \\ v \\ 1 \end{bmatrix} = \begin{bmatrix} m_x \frac{s}{f} & u_0 \\ 0 & m_y & v_0 \\ 0 & 0 & 1 \end{bmatrix} \begin{bmatrix} \tilde{u} \\ \tilde{v} \\ 1 \end{bmatrix}, \quad \text{jossa} \quad \begin{bmatrix} \tilde{u} \\ \tilde{v} \\ 1 \end{bmatrix} = \begin{bmatrix} f & 0 & 0 \\ 0 & f & 0 \\ 0 & 0 & 1 \end{bmatrix} \begin{bmatrix} \mathbf{R} \\ \mathbf{t} \end{bmatrix} \begin{bmatrix} X \\ Y \\ Z \\ 1 \end{bmatrix}
$$
(2.3)

ja  $\tilde{\mathbf{x}} =$  $\sqrt{2}$  $\left| \right|$  $\tilde{u}$  $\tilde{v}$ 1 3 7 <sup>5</sup> on piste metrisessä kuvatason koordinaatistossa. Yhtälö [2.3](#page-13-0) siis kuvaa kokonaisuudessaan projektion maailmakeskeisestä koordinaatistosta pikseliarvoiseen kuvatason koordinaatistoon ottamatta huomioon esimerksi linssistä johtuvia projek-

tion epälineaarisuuksia.

Yhtälöä [2.3](#page-13-0) voidaan laajentaa ottamaan huomioon linssivääristymät. Ne ovat kameran linssin ominaisuuksien aiheuttamia kuvan geometrian vääristymiä, joita voidaan mallintaa radiaali- ja tangetiaalivääristyminä kuvatasossa [\[10\]](#page-37-2). Radiaalivääristymä tarkoittaa pisteiden siirtymää todellisesta sijainnista akselin suunnassa, joka kulkee kuvatason pääpisteen ja kuvatason reunan välillä. Tangentiaalivääristymä tarkoittaa siirtymää tämän "säteen" normaalin suunnassa. Radiaalivääristymä voidaan esittää polynomina

<span id="page-13-1"></span>
$$
\begin{bmatrix} \delta u^{(r)} \\ \delta v^{(r)} \end{bmatrix} = \begin{bmatrix} \tilde{u}(k_1 r^2 + k_2 r^4 + ...) \\ \tilde{v}(k_1 r^2 + k_2 r^4 + ...) \end{bmatrix}
$$
 (2.4)

jossa  $k_1,k_2,...$ ovat radiaalivääristyskertoimia ja  $r=\sqrt{\tilde{u}^2+\tilde{v}^2}.$  Yleensä yksi tai kaksi vääristyskerrointa tuottaa riittävän tarkan tuloksen. Erot kameran linssielementtien optisten keskipisteiden välillä aiheuttavat tangentiaalista vääristymää jota voidaan kuvata polynomilla

<span id="page-14-1"></span>
$$
\begin{bmatrix}\n\delta u^{(t)} \\
\delta v^{(t)}\n\end{bmatrix} = \begin{bmatrix}\n2p_1 \tilde{u}\tilde{v} + p_2 (r^2 + 2\tilde{u}^2) \\
p_1 (r^2 + 2\tilde{v}^2) + 2\tilde{u}\tilde{v}\n\end{bmatrix}
$$
\n(2.5)

jossa *p*<sup>1</sup> ja *p*<sup>2</sup> ovat tangentiaalivääristyskertoimia. Kun vääristysmallit [2.4](#page-13-1) ja [2.5](#page-14-1) yhdistetään neulanreikäkameran malliin [2.3,](#page-13-0) saadaan korjattu neulanreikämalli

<span id="page-14-2"></span>
$$
\begin{bmatrix} u \\ v \\ 1 \end{bmatrix} = \begin{bmatrix} m_x \frac{s}{f} & u_0 \\ 0 & m_y & v_0 \\ 0 & 0 & 1 \end{bmatrix} \begin{bmatrix} \tilde{u} + \delta u^{(r)} + \delta u^{(t)} \\ \tilde{v} + \delta v^{(r)} + \delta v^{(t)} \\ 1 \end{bmatrix}
$$
(2.6)

joka kuvaa kamerakoordinaatiston pisteen kuvatasolle ottaen huomioon linssivääristymät. [\[10\]](#page-37-2)

#### <span id="page-14-0"></span>2.1.2 Kameran kalibrointi

Kameroiden perspektiivierojen lisäksi virhettä panoraamakuvanmuodostuksessa syntyy kameroiden linssivääristymistä, jotka johtuvat linssien epätäydellisyyksistä. Tarkan lopputuloksen saavuttamiseksi linssivääristymien epälineaariset vaikutukset pyritään poistamaan kuvista ennen varsinaisen perspektiivieron määritystä. [\[11\]](#page-37-3)

Tietylle kameralle on sopivaa kalibraatiojärjestelyä käyttäen mahdollista arvioida sisäisten parametrien ja linssivääristysparametrien arvot sekä kuvanottotilanteen ulkoiset parametrit. Linssivääristysparametreista johdetulla korjausmuunnoksella voidaan korjata vääristymien vaikutuksia myöhemmissäkin kuvanottotilanteissa, kuten ennen panoraamakuvan muodostamista käyttämällä perspektiivimuunnosta. Tätä neulanreikämallin mukaista kameran sisäisten, ulkoisten ja linssivääristysparametrien selvitystä kutsutaan kameran kalibroinniksi. [\[10\]](#page-37-2)

Tavallisen neulanreikämallin parametrien ratkaisu on lineaarinen ongelma. Yksi siihen sopiva algoritmi on suora lineaaritransformaatio, DLT-algoritmi [\[8,](#page-36-0) s. 88-93]. Käytännössä kalibrointi toteutetaan ottamalla useita kuvia tunnetusta kalibraatiokuviosta, esimerkiksi shakkilautakuviosta. Shakkilautakuviosta tunnistetaan neliöiden kulmat, ja neulanreikämallin parametreille määritetään arvot, jotka minimoivat tunnistettujen pisteiden takaisinprojektion virheen. Takaisinprojektion virhettä arvioidaan projisoimalla tunnettu maailmakeskeisen koordinaatiston piste kuvatasolle käyttäen arvioituja kameraparametreja. Tätä projisoidun pisteen sijaintia kuvatason koordinaatistossa verrataan saman maailmakeskeisen koordinaatiston pisteen sijaintiin kalibraatiokuviosta otetussa kuvassa. Takaisinprojektion virhe on näiden kahden pisteen etäisyys. Nollavirheellä kameraparametrit olisi määritetty niin tarkasti, että reaalimaailman objektista otettu kuva ja objektin matemaattinen projektio kuvatasoon sijaitsisivat täsmälleen kohdakkain. [\[10\]](#page-37-2)

Jos linssivääristysparametrit otetaan huomioon kuten korjatussa neulanreikämalliss[a](#page-14-2) [2.6,](#page-14-2) ongelman ratkaisu muuttuu epälineaariseksi. Ratkaisu voidaan löytää minimoimalla kuvapisteen uudelleenprojektion neliövirhe linssivääristysparametrien suhteen esimerkiksi Levenberg-Marquardt –optimointimenetelmää [\[14\]](#page-37-4) käyttäen. Levenberg-Marquardt tarvitsee kohtuullisen hyvän arvauksen optimoitavien parametrien lähtöarvoiksi, jota ilman se herkästi johtaa lokaaliin minimiin päätymiseen. Tyydyttävä arvaus on mahdollista tuottaa esimerkiksi arvioimalla parametrien lähtöarvot DLTalgoritmilla. [\[30\]](#page-38-5)

#### <span id="page-15-0"></span>2.2 Perspektiivimuunnokset

Kahden kameran näkökulmien välinen projektiogeometria voidaan esittää käyttäen epipolaarigeometriaa [\[8,](#page-36-0) s.239-260], joka kuvaa kameroiden kuvaussuuntia ja sijaintia toistensa suhteen sekä kameroiden sisäisten parametrien eroa. Epipolaarigeometria kuvaa panoraamakuvien muodostuksessa tarvittavan perspektiivimuunnoksen yleisen tapauksen, josta voidaan johtaa käytännön menetelmiä kuvien perspektiivimuunnokseen. Käytännön mentelmät pohjautuvat homografiaksi kutsuttuun epipolaarigeometrian erikoistapaukseen [\[8,](#page-36-0) s.325-340], jossa projisoitavan pisteen syvyysinformaation puute jätetään huomioimatta. Syvyysinformaation puute johtaa epävarmuuteen homografiaan perustuvissa projektioissa. Epävarmuudesta aiheutuvaa projektion virhettä kutsutaan parallaksiksi [\[8,](#page-36-0) s.335-336].

#### <span id="page-15-1"></span>2.2.1 Epipolaarigeometria

Epipolaarigeometria voidaan formalisoida fundamentaalimatriisiksi kutsutulla matriisilla F, joka määrittää projektion yhden kameran kuvatasosta toiseen. Kuvatason koordinaatit ovat kaksiulotteisia, sillä neulanreikämallin projektio hävittää kuvanmuodostuksessa pisteisiin liittyvän syvyysinformaation. Tarkka kuvapisteiden perspektiivimuunnos kuitenkin edellyttää, että kuvan pisteiden syvyys kameran pääakselin suunnassa on tiedossa. Puuttuvan syvyysinformaation vuoksi epipolaarigeometriassa tarkastellaan kameroiden pisteiden projektioita toisten kameroiden näkökulmien suoriksi ja kameroiden suorien projektioita toisten kameroiden näkökulmien tasoiksi. Tämä tarkoittaa, että F on 3x3-matriisi, jonka aste on 2. F:llä suoritettava muunnos ei määrittele tuloksen alkuperäisen kuvan syvyysinformaatiota vastaavaa

<span id="page-16-0"></span>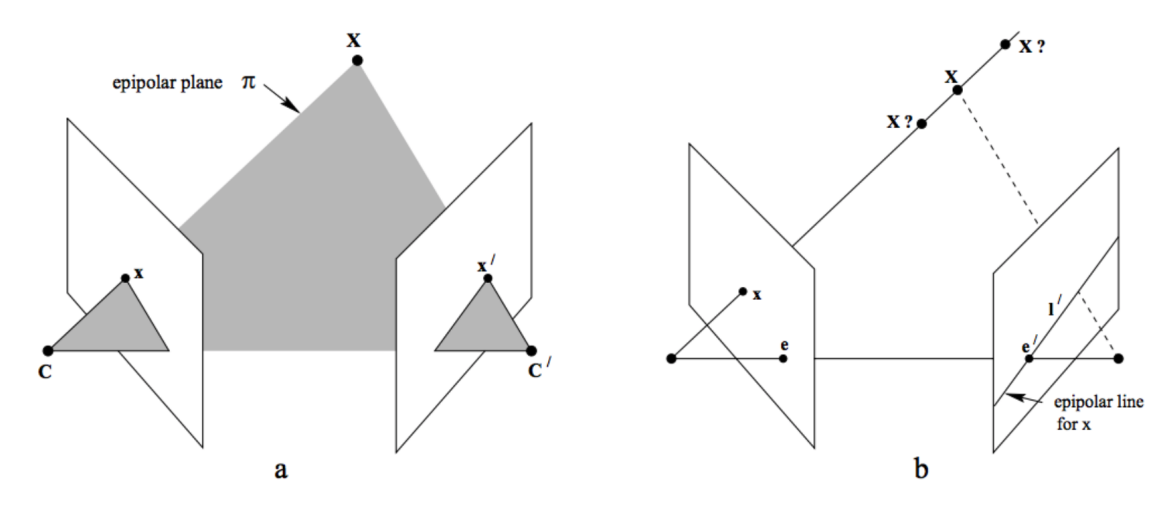

*Kuva 2.3*

a) Kameroiden optiset keskipisteet **C** ja **C'**, kuvatasot sekä reaalimaailman piste X ja sen *projektiot kuvatasoihin,* x *ja* x0 *virittävät epipolaaritason.*

*b) Kuvapisteen* x *takaisinprojektio* C*:n mukaan tuottaa säteen, jolla reaalimaailman pisteen* **X** on sijaittava. Säteen projektio **C'**:n kuvatasolle on epipolaarisuora **l'**. **e** ja **e'** ovat kame*roiden kuvatasoihin projisoidut kuvat toisen kameran optisesta keskipisteestä. [\[8,](#page-36-0) s.240]*

ulottuvuutta tarkasti, vaan sen mahdolliset arvot ovat kahden määritellyn ulottuvuuden lineaarikombinaatioita. [\[8,](#page-36-0) s.239-260]

Kuva [2.3](#page-16-0) esittää puuttuvan syvyysinformaation vaikutuksen fundamentaalimatriisilla suoritettavaan perspektiivimuunnokseen. C:n kuvatason pisteen pääakselin suuntaista etäisyyttä kuvatasosta ei tiedetä, joten  $\mathbf{x}'$ :n, siis  $\mathbf{x}$ :n projektion  $\mathbf{C}'$ :n kuvatasolle, sijaintia epipolaarisuoralla l' ei ole määritelty. Epipolaarisuora l' on kuva säteestä, joka syntyy, kun x takaisinprojisoidaan reaalimaailman kolmiavaruuteen C:n suhteen. Säde kuvaa kaikkia niitä pisteitä, joiden projektio C:n kuvatasoon on x, ja kääntäen pisteen x reaalimaailman vastineen on sijaittava säteen määrittämällä suoralla. Ominaisuuksien seurauksena fundamentaalimatriisi toteuttaa yhtälöt [\[8,](#page-36-0) s.243-245]

$$
\mathbf{x}^{\prime T}\mathbf{F}\mathbf{x} = 0\tag{2.7}
$$

ja

$$
\mathbf{l}' = \mathbf{F}\mathbf{x}.\tag{2.8}
$$

Fundamentaalimatriisia käyttäen ei siis suoraan voida tehdä panoraamakuvan muodostuksessa tarvittavaa pisteet pisteiksi projisoivaa perspektiivimuunnosta.

Toisaalta, jos samasta näkymästä on kaksi tunnetuilla kameroilla eri perspektiiveistä otettua kuvaa, voidaan käyttää Structure-from-Motion -tekniikoita [\[18\]](#page-37-5), joissa ku-

<span id="page-17-1"></span>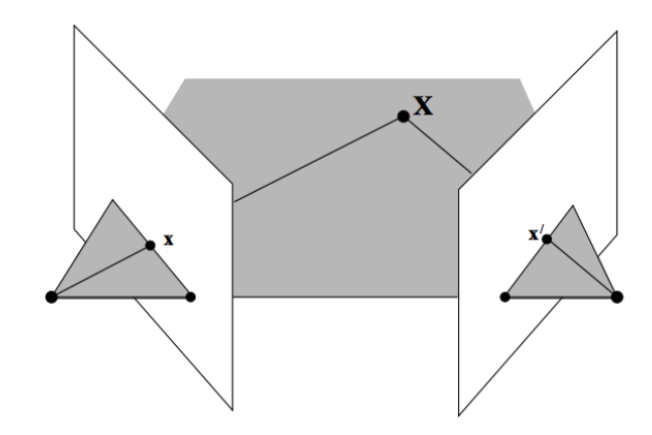

*Kuva 2.4 Pisteen* X *sijainti maailmakeskeisessä koordinaatistossa voidaan määrittää sen kuvien* x *ja* x0 *takaisinprojektiosäteiden leikkauspisteestä. [\[8,](#page-36-0) s.263]*

vatason pisteiden takaisinprojektiosäteiden leikkauspisteen perusteella määritetään kuvatason pisteiden reaalimaailman koordinaatit. Kuva [2.4](#page-17-1) havainnollistaa menetelmän perusajatusta. Kun kuvapisteiden reaalimaailman koordinaatit tunnetaan, voidaan kuvien näkymän kolmiulotteinen rakenne rekonstruoida. Kolmiulotteisen rakenteen perusteella voidaan tuottaa kuvia eri näkökulmista käyttämällä synteettistä perspektiiviä ja kameraa. Synteettinen perspektiivi voidaankin valita niin, että tuotetut kuvat muodostavat yhdistettäessä saumattoman panoraamakuvan. Kiinnostava SfM-tekniikoita soveltava tutkimuskohde on stereopanoraamakamerat, jossa kaikki reaalimaailman pisteet kuvataan kahdesta näkökulmasta ja näin täydelliseen näkymän rekonstruktioon perustuva virtuaalikameralla kuvattu panoraama on mahdollinen [\[2\]](#page-36-4), [\[22\]](#page-38-4).

#### <span id="page-17-0"></span>2.2.2 Homografia ja parallaksi

Edellisessä kappaleessa kuvatut SfM-tekniikat ovat laskennallisesti intensiivisiä ja tuottavat paljon dataa. Tästä syystä tutkimusta on kohdistettu erityisesti tilanteisiin, joissa panoraamakamerasysteemin yksittäisten kameroiden näkymien välinen leikkaus on pieni, ja suurin osa kamerasysteemin näkökentästä on vain yhden yksittäisen kameran näkymässä [\[7\]](#page-36-3). Tällöin yksittäisten kameroiden väliset perspektiivimuunnokset arvioidaan kameroiden näkymien leikkaavien alueiden kuvageometrioiden eroista. Perspektiivimuunnoksen arviointi perustuu planaarihomografian [\[8,](#page-36-0) s.325-340] konseptiin, joka on epipolaarigeometrian erikoistapaus. Ominaisuuksiensa perusteella homografiaa voidaan käyttää panoraamakuvan muodostuksessa tarvittavan perspektiivimuunnoksen suorittamiseen. Kahden kuvan lomittaisten alueiden perusteella voidaan arvioida kuvien välinen homografia, jota voidaan käyttää yhden kuvan muuntamiseen toisen kuvan perspektiiviin. Homografia on kahden tason vä-

<span id="page-18-0"></span>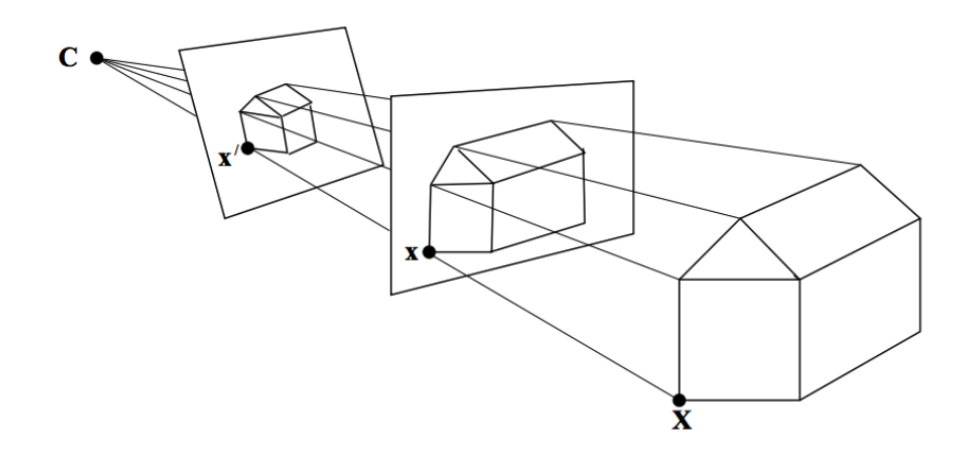

*Kuva 2.5 Reaalimaailman piste* X *projisoidaan* C*:n suhteen. Sen kuvat kahdella tasolla,* x *ja* x0 *, liittyvät toisiinsa homografiaksi kutsutun projektiivisen suhteen mukaisesti.[\[8,](#page-36-0) s.203]*

lille määritelty projektiivinen suhde, joka projisoi pisteet yhdeltä tasolta pisteiksi toiselle tasolle. Vastaavasti homografiamatriisi on 3x3-matriisi H, jonka aste on 3. Se projisoi pisteet pisteiksi, joten [\[8,](#page-36-0) s.32-33]

$$
\mathbf{x}' = \mathbf{H}\mathbf{x}.\tag{2.9}
$$

Kuva [2.5](#page-18-0) esittää homografian intuitiivisen geometrisen tulkinnan. Tilanteissa, joissa homografia on määritelty, projektio reaalimaailmasta yhden näkymän kuvatasolle sisältää kaiken informaation, joka tarvitaan saman näkymän tarkasteluun toisesta perspektiivistä. Tietoa kuvapisteisiin liittyvien reaalimaailman pisteiden sijainnista syvyyssuunnassa ei siis tarvita projektion suorittamiseen. Kahden eri optisen keskipisteen C ja C' kameroiden kuvatasojen välillä pisteitä siirretään takaisinprojisoimalla kuvatason piste x maailmakoordinaatiston tason  $\pi$  pisteeseen  $x_{\pi}$ , ja projisoimalla tämä  $\mathbf{C}'$ :n kuvatason pisteeseen  $\mathbf{x}'$ . Projektio  $\mathbf{x}_{\pi}$ :ltä  $\mathbf{x}$ :lle ja  $\mathbf{x}'$ :lle noudattaa homografioita  $H_{1\pi}$  ja  $H_{2\pi}$  yhtälö[n 2.10](#page-18-1) mukaisesti. Kuvatasojen välinen homografia  $\pi$ :n suhteen on [\[8,](#page-36-0) s.325]

<span id="page-18-1"></span>
$$
\mathbf{x}' = \mathbf{H}_{2\pi} \mathbf{H}_{1\pi}^{-1} \mathbf{x} = \mathbf{H} \mathbf{x}.
$$
 (2.10)

Aloitetaan homografian tekijöiden analysointi kahden kamerageometrian erikoistapauksen kautta. Näissä kuvien puuttuvasta syvyysinformaatiosta huolimatta pisteet pisteiksi projisoiva muunnos on mahdollinen. Ensimmäisessä tapauksessa [\[8,](#page-36-0) s.338- 339] kameroiden optiset keskipisteet ovat samat, ja erot kameroiden näkymien välillä johtuvat ainoastaan kameroiden sisäisten parametrien ja kameroiden pääakselien

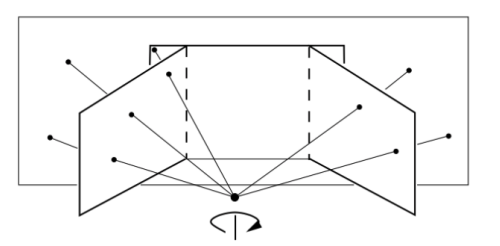

<span id="page-19-0"></span>*Kuva 2.6 Kolmen kuvan lomittaisten alueiden perusteella arvioituja homografioita käyttäen voidaan oikea ja vasen kuva muuntaa keskimmäisen kuvan perspektiiviin, ja yhdistää tulos panoraamakuvaksi. [\[8,](#page-36-0) s.206]*

suuntien R eroista. Ero tämän ja optisten keskipisteiden traslaatiota sisältäneen epipolaarigeometrisen yleisen tapauksen välillä on, että kahdessa eri näkymässä samaa reaalimaailman pistettä esittävien kuvatason pisteiden takaisinprojektiosäteet ovat yhdensuuntaisia. Reaalimaailman koordinaatistossa tarkasteltuna säteet ovat täsmälleen samat, säteen virittävät pisteet eivät muutu. Tämä vastaa kuvan [2.5](#page-18-0) tilannetta. Tässä tapauksessa homografian kahden eri näkymän kuvatasojen välille indusoi  $\pi_{\text{inf}}$ , projektiivisen avaruuden äärettömyyden taso. Äärettömyyden taso on projektiivisen geometrian työkalu, jonka virittävät pisteet ja suorat jotka ovat avaruuden yhdensuuntaisten suorien ja tasojen leikkauksia [\[8,](#page-36-0) s.79-81].

Koska kuvapisteiden takaisinprojektiosäteet ovat yhdensuuntaisia, niiden leikkauspiste sijaitsee  $\pi_{\text{inf}}$ :llä, joka myös indusoi kahden kuvapisteen välisen homografian. Indusointi  $\pi_{\text{inf}}$ :n kautta tarkoittaa, että homografia ei riipu näkymän reaalimaailman 3D-rakenteesta, vaan se projisoi kuvatason pisteet oikein niiden reaalimaailman vastineen pääakselin suuntaisesta sijainnista riippumatta. Tällaista homografiaa kutsutaan äärettömäksi homografiaksi  $H_{\text{inf}}$ . Koska  $H_{\text{inf}}$  riippuu ainoastaan siihen liittyvien kameroiden sisäisistä parametreista ja keskinäisistä asennoista [\[8,](#page-36-0) s.339],

<span id="page-19-1"></span>
$$
\mathbf{H}_{\text{inf}} = \mathbf{K}' \mathbf{R} \mathbf{K}^{-1},\tag{2.11}
$$

jossa  $K'$  ja K ovat kameroiden kalibraatiomatriisit ja R on kameroiden välinen rotaatio. Käytännössä kyseessä on ääretön homografia, kun kamera on sijoitettu jalustalle ja sitä käännellään ottamaan kuvia eri suunnista. Näistä voidaan muodostaa panoraamakuva kuvan [2.6](#page-19-0) mukaisesti. [\[8,](#page-36-0) s.338-339]

Toisessa kamerageometrian erikoistapauksessa [\[8,](#page-36-0) s.326-327] kaksi eri optisiin keskipisteisiin projisoivaa kameraa kuvaavat samaa kolmiulotteiselta rakenteeltaan tasomaista näkymää, kuten kuvass[a 2.7](#page-20-0). Kutsutaan kuvattavaa tasoa tasoksi  $\pi$ . Asetelma on identtinen kahden kameran epipolaarigeometrian yleisen tapauksen kanssa, mutta kuvattavan kohteen tasomainen rakenne mahdollistaa pisteet pisteiksi proji-

<span id="page-20-0"></span>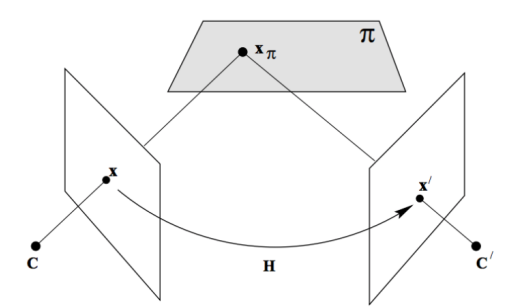

 $Kuva$  2.7  $Taso \pi$ indusoi pisteiden  $x$  ja  $x'$  välisen homografian H. [\[8,](#page-36-0) s.325]

soivien operaatioiden käyttämisen pisteet suoriksi projisoivien operaatioiden sijaan. Kaksiulotteisen rakenteen oikeaan projisointiin ei tarvita tietoa etäisyydestä, jolla kohde kamerasta sijaitsee [\[8,](#page-36-0) s.326]. Toisin kuin äärettömän homografian tapauksessa näkymän kolmiulotteinen rakenne siis vaikuttaa näkymien väliseen perspektiivimuunnokseen. Merkitään kameran ulkoisten ja sisäisten parametrien yhdistelmää projektiomatriisilla P. Kahden kameran, joiden projektiomatriisit ovat

$$
\mathbf{P} = \mathbf{K}[\mathbf{I}|\mathbf{0}] \quad \text{ja } \mathbf{P}' = \mathbf{K}'[\mathbf{R}|\mathbf{t}] \tag{2.12}
$$

homografia tason  $\pi = (\mathbf{n}^T, d)^T$ , jossa **n** parametrisoi maailmakoordinaatiston tason ja *d* on tason etäisyys kamerasta jonka pisteitä projisoidaan, suhteen on [\[8,](#page-36-0) s.326- 327]

<span id="page-20-2"></span>
$$
\mathbf{H} = \mathbf{K}'(\mathbf{R} - \mathbf{t}\mathbf{n}^T/d)\mathbf{K}^{-1}.
$$
 (2.13)

<span id="page-20-1"></span>Ainoa ero kaavoje[n 2.13:](#page-20-2)n j[a 2.11:](#page-19-1)n välillä on termi tn*<sup>T</sup> /d*, joka kompensoi optisten

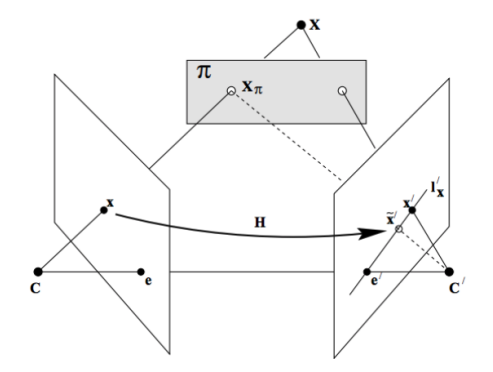

*Kuva* 2.8 Pisteen x projisointi C':lle  $\pi$ :n indusoiman homografian kautta tuottaa pisteen  $\tilde{\textbf{x}}'$  joka sijaitsee parallaksin verran sivussa pisteen **X** oikeasta kuvasta **x**<sup>'</sup>. [\[8,](#page-36-0) s.335]

<span id="page-21-1"></span>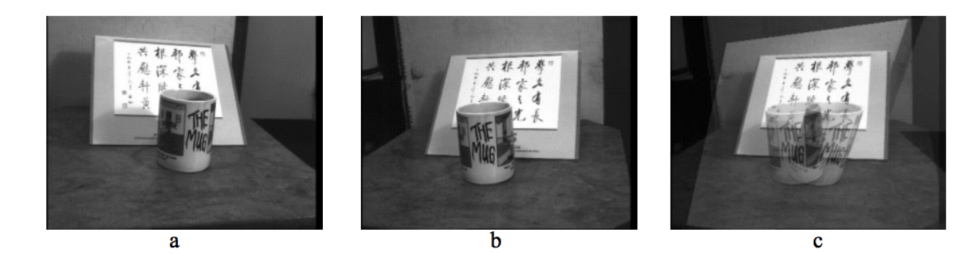

*Kuva 2.9 Kuvan a projisointi b:n perspektiiviin käyttäen kirjoitusta sisältävää alustaa homografian indusoivana tasona tuottaa tulos- ja b:n kuvat päällekkäin asettaessa kahvimukin pisteiden parallaksista johtuvan haamukuva-efektin. Tasolla sijaitsevat pisteet projisoituvat kuitenkin oikein. [\[8,](#page-36-0) s.336]*

keskipisteiden välisen translaation vaikutusta projektioon. Kun kaikki kuvattavan kohteen pisteet sijaitsevat tasolla  $\pi$ , niiden projektio kuvatasolta toiselle onnistuu ilman syvyysinformaation puutteesta johtuvaa projektiovirhettä.

Jos kahden näkymän välinen homografia indusoidaan tason  $\pi$  kautta, homografia projisoi tällä tasolla sijaitsevat pisteet oikein, mutta pisteet, jotka eivät sisälly tasoon projisoidaan ohi niiden oikeasta sijainnista kuvatasolla kuvan [2.8](#page-20-1) havainnollistamalla tavalla. Jos tässä tapauksessa kuvatason piste  $\mathbf x$  projisoidaan  $\mathbf C'$ :n kuvatasoon käyttämällä tason  $\pi$  indusoimaa homografiaa, huomataan, että koska reaalimaailman piste **X** ei sisälly tasoon  $\pi$ , **x** projisoidaan epipolaarilinjalle  $I'_x$  pisteeseen  $\tilde{\mathbf{x}}'$ , joka poikkeaa kuvatasoon  $\mathbf{C}'$ :n suhteen projisoidusta  $\mathbf{X}$ :än kuvasta  $\mathbf{x}'$ . Vektoria  $\rho$  x':stä  $\tilde{\mathbf{x}}'$ :ään kutsutaan pisteen  $\tilde{\mathbf{x}}'$  parallaksiksi  $\pi$ :n suhteen [\[8,](#page-36-0) s.335-336]. Panoraamakuvan muodostuksessa parallaksi havaitaan kuten kuvassa [2.9.](#page-21-1) Homografian indusoivan tason pisteet projisoituvat oikein, mutta pisteet, jotka eivät sijaitse tasolla, projisoituvat epipolaarisuoralle parallaksin verran oikeasta pisteestä ohi. Parallaksia sisältävien kuvien lomittain asettaminen johtaa siihen, että tuloksessa parallaksia sisältävät pisteet eivät sijaitse samassa kohdin niiden toisen kuvan vastineen kanssa. Ilmiön vaikutusta kutsutaan haamukuvaksi. On helppo nähdä, että panoraamakuvia muodostaessa haamukuva-efekti ja siis kuvapisteiden parallaksi homografian arviointiin käytetyn tason suhteen halutaan minimoida. [\[8,](#page-36-0) s.337]

#### <span id="page-21-0"></span>2.3 Homografian arviointi kuvasta

Tarkastelemalla tietyn objektin geometriaa kahdessa eri näkökulmista otetussa kuvassa voidaan geometrioiden erojen perusteella määrittää näkymien välinen perspektiiviero ja tätä kuvaava homografia.

Jos tietylle objektille arvioidun homografian oletetaan pätevän koko kuvalle, voidaan sen perusteella suorittaa panoraamakuvanmuodostuksessa tarvittava perspektiivimuunnos. Käytännössä tämä siis tarkoittaa, että verrattavista kuvista pitää joko

<span id="page-22-1"></span>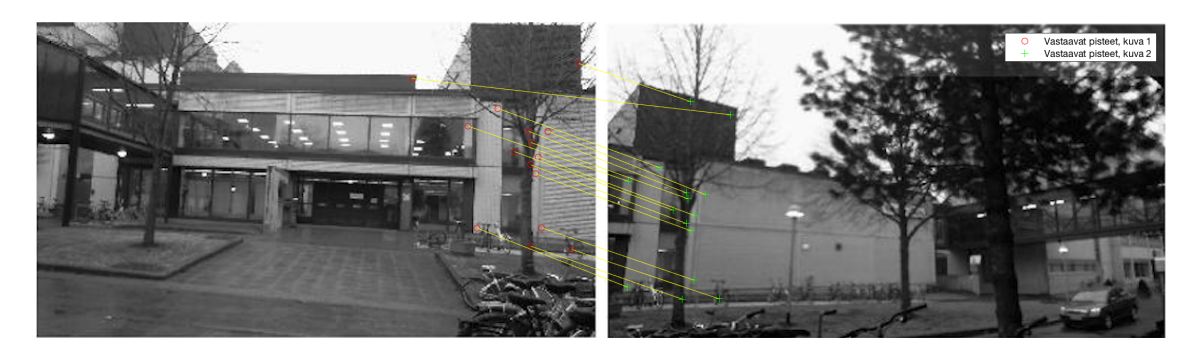

*Kuva 2.10 Kahdesta kuvasta tunnistetut SURF-kiinnostuspisteet, jotka on niitä kuvaavien piirrevektorien samankaltaisuuden perusteella määritelty samoiksi. Suurin osa vastaavuuksista on oikein määritetty, mutta osan pisteistä on arvioitu vastaavan toisessa kuvassa eri reaalimaailman pistettä.*

käsin tai automatisoidusti määrittää samoja reaalimaailman koordinaatiston pisteitä vastaavien kuvapisteiden sijainteja. Panoraamakuvan tuottoa ajatellen pisteiden manuaalisesti suoritettu valinta ei ole tarkoituksenmukaista, joten kuvista siis pitää tunnistaa vastaavat pisteet ohjelmallisia menetelmiä käyttäen.

Tässä työssä päädyttiin tarkastelemaan piirreperusteista kuvien yhteensovittamista. Menetelmässä kuvasta lasketaan sen kiinnostavien pisteiden ympäristöä kuvaavia piirrevektoreita, jotka ovat kahden kuvan välillä vertailukelpoisia. Piirteitä vertailemalla määritetään, mitkä niistä kuvaavat samoja reaalimaailman pisteitä. Vastaavuuksien perusteella voidaan määrittää kuvien näkymien välinen homografia, siis kuvien objektien geometrian muunnos, sekä alueet, jotka kuvissa pitää asettaa päällekkäin, jotta näin muodostetun panoraaman sauma olisi mahdollisimman huomaamaton. [\[8,](#page-36-0) s.123-127]

#### <span id="page-22-0"></span>2.3.1 Kuvasta tunnistettavat piirteet

Paikallisiin piirteisiin perustuva vastaavien pisteiden ja alueiden määrittäminen kuvista jakautuu yleisesti kolmeen osaan. Ensimmäisessä vaiheessa kuvasta tunnistetaan halutunlaisten kiinnostuspisteiden kuten kulmien, reunojen tai läiskien sijainnit. Toisessa vaiheessa muodostetaan jokaiselle löydetylle kiinnostuspisteelle sen ympäristöä kuvaava piirrevektori. Kolmannessa vaiheessa määritetään kuvien välillä samaa kiinnostuspistettä esittävät piirrevektorit laskemalla niiden väliset etäisyydet jotakin etäisyysmetriikka käyttäen. Jos aiemmat vaiheet ovat onnistuneet, valitun metriikan mukaan samanlaiset piirrevektorit voidaan olettaa samaa kiinnostuspistettä kuvaaviksi. Näin siis saadaan tunnistettua samat kiinnostuspisteet useasta kuvasta. Kuva [2.10](#page-22-1) antaa esimerkin tunnistettavista kiinnostuspisteitä. [\[9\]](#page-36-5)

Menetelmä tuottaa samankaltaisia piirteitä kahden eri ulkoisilla ja sisäisillä para-

metreilla toimivien kameroiden ottamissa kuvissa esiintyville samoille reaalimaailman pisteille. Jos kahdesta eri kuvasta on tunnistettu samat pisteet, voidaan pisteiden muodostamien kuvioiden geometrista vääristymää arvioimalla selvittää kahden kameran tietyssä tilanteessa ottamien kuvien välinen perspektiivimuunnos. Jotta lopputulos olisi mahdollisimman tarkka, pitää kiinnostuspisteiden tunnistuksen olla toistettavaa. Eri kuvaustilanteissa otetuista samaa sisältöä esittävistä kuvista pitäisi tunnistaa samat kiinnostuspisteet riippumatta skaalauksen, sijainnin, valaistuksen ja näkökulman vaihteluista. Itse piirrevektorien pitää olla mahdollisimman invariantteja niiden kuvaamalla alueella esiintyvän kohinan sekä geometristen ja fotomeristen vääristymien suhteen. Sovellettaessa menetelmää panoraamakuvien muodostukseen affiini-invarianttius on erityisen tärkeää, sillä kuvista halutaan tunnistaa samat kiinnostuspisteet ja tuottaa niille samanlaiset piirrevektorit kameroiden eri näkökulmista huolimatta. [\[9\]](#page-36-5)

#### <span id="page-23-0"></span>2.3.2 Homografian määritys

Kahden näkymän välinen homografia voidaan laskea kuvista neljän tunnistettun pistevastinparin perusteella esimerkiksi normalisoitua DLT-algoritmia käyttäen [\[8,](#page-36-0) s.87-109]. Jos vastinpisteet on tunnistettu oikein ja homografia, joka kuvaa näiden pisteiden muunnosta kuvasta toiseen, on validi myös muille kuvan osille, neljästä pisteestä laskettua homografiaa voidaan käyttää perspektiivimuunnoksen tekemiseen. Jos menetelmää sovelletaan kuvan [2.10](#page-22-1) tilanteeseen, törmätään kahteen ongelmaan: kuvista on tunnistettu vastinpareja enemmän kuin neljä, eri vastinparit liittyvät eri syvyyksillä sijaitseviin objekteihin ja osa vastinpareista on virheellisesti määritettyjä. Kuvan [2.10](#page-22-1) tapauksessa piirrevektorien samankaltaisuutta mitattiin niiden euklidiseen etäisyyteen perustuen kuten artikkelissa [\[4\]](#page-36-6). Kuvaparin perusteella on selvää, että piirteiden toisiinsa yhdistäminen saattaa epäonnistua. Tällöin kaksi reaalimaailman eri pistettä on siis piirrevektorien perusteella virheellisesti tunnistettu samoiksi, tai samaa pistettä kuvaavia piirrevektoreita ei ole tunnistettu samaa pistettä kuvaaviksi.

Pisteistä pitäisi sopivan homografian määrittämiseksi valita ne, jotka vastaavat näkymän hallitsevaa syvyystasoa sekä karsia virheelliset vastinparit. Homografian määrittäminen väärän tason mukaan aiheuttaisi panoraamakuvaan parallaksia, ja virheellisistä vastinpareista määritetty homografia yleisiä geometrisiä vääristymiä. Vakiintuneita menetelmiä virheellisten vastinpisteiden karsintaan ovat RAndom SAmple Consensus (RANSAC), [\[1\]](#page-36-7) ja sen modernit variantit [\[16\]](#page-37-6).

Näissä perusajatus on seuraava: tunnistettujen pisteparien joukosta tehdään neljän parin satunnaisotos, jolle määritetään parien väliset suhteet kuvaava homografia esimerkiksi DLT-algoritmia käyttäen. Tämän jälkeen tarkastellaan satunnaisotoksen ulkopuolelle jääneiden pisteparien homografiamuunnoksen jälkeistä uudelleenprojektiovirhettä. Tiettyä virhemarginaalia pienemmän virheen tuottavat pisteparit luokitellaan sisäpuolisiksi arvoiksi, ja ulkopuolelle jäävät ulkopuolisiksi arvoiksi. Tätä satunnaisotoksen homografian perusteella tehtyä jakoa sisä- ja ulkopuolisiin arvoihin toistetaan eri satunnaisotoksilla tietty määrä. Oikeiden pisteparien perusteella lasketuksi homografiaksi katsotaan se, joka tuottaa suurimman määrän sisäpuolisia arvoja. Lopullinen homografia määritetään käyttämällä koko sisäpuolisten arvojen joukkoa. Menetelmä karsii tehokkaasti sekä virheellisesti tunnistettuja pistepareja että pistepareja, jotka eivät sijaitse kuvan hallitsevalla syvyystasolla, olettaen että pistepareja on tunnistettu tasaisesti kuvan eri osista. [\[1\]](#page-36-7)

## <span id="page-25-0"></span>3. MALLIN JOHTAMINEN JA MITTAUKSET

Kappaleessa [2.2.2](#page-17-0) tutkitun homografian kamerageometriaan perustuvan esityksen pohjalta johdettiin parallaksin ja kamerageometrian suhdetta kuvaava malli. Mallin paikkaansapitävyyden testaamista varten kehitettiin panoraamakamerasysteemi, jolla mitattiin todellisuudessa kuvaan syntyvän parallaksin suuruuden riippuvuutta kamerageometriasta.

### <span id="page-25-1"></span>3.1 Parallaksin ja kamerageometrian suhdetta kuvaavan mallin johtaminen

Tutkimuskirjallisuudessa on pääsääntöisesti käsitelty parallaksin suuruutta vain kappaleen [2.2.2](#page-17-0) kahdessa kamerageometrian erikoistapauksessa [\[8,](#page-36-0) s.325-340], ja parallaksin suuruus näiden väliin jäävissä yleisissä tapauksissa jätetään täysin huomiotta. Joissain artikkeleissa myös yleisempiä tapauksia on käsitelty, mutta niissä matemaattiset esitystavat eivät ole olleet kamerageometriassa vakiintuneita, joten tämä rajoittaa niiden hyödyllisyyttä [\[13\]](#page-37-1). Näiden puutteiden korjaamiseksi seuraavaksi johdetaan tähän mennessä esitellyn teorian pohjalta parallaksin suuruutta eri kamerageometrioilla kuvaava malli.

Tarkastellaan tilannetta, jossa kameran kuvatason piste x projisoidaan toisen kameran kuvatasoon kahta eri homografiaa  $H_\pi$  ja  $H_2$  käyttäen niin, että  $H_\pi$ :n indusoiva taso sisältää x:n reaalimaailman vastineen X ja  $H_2$ :n taso ei, kuten kuvassa [2.8.](#page-20-1)  $\mathbf{H}_{\pi}$  ja  $\mathbf{H}_{2}$  projisoivat x:n toisen kameran kuvatasoon pisteiksi  $\mathbf{x}_{\pi}^{'}$  ja  $\mathbf{x}_{2}^{'}$ . Koska  $\mathbf{H}_{\pi}$ :n indusoiva taso sisältää  $\mathbf{X}:\text{n},\mathbf{x}_\pi^{'}$  vastaa kuvatason pistettä, johon toisen kameran optinen keskipiste projisoi **X**:n kuvan, eli se on siis oikea projektio.  $\mathbf{x}_2^{'}$  taas sijaitsee kuvatasossa x:n takaisinprojektiosäteen määrittämällä epipolaarisuoralla parallaksin määräämällä etäisyydellä  $\mathbf{x}_{\pi}^{'}$ :stä. Parallaksi on siis pisteiden  $\mathbf{x}_{\pi}^{'}$  ja  $\mathbf{x}_{2}^{'}$  etäisyys epipolaarisuoralla, joka saadaan [2.13](#page-20-2) mukaan

<span id="page-25-2"></span>
$$
\triangle \mathbf{x}' = \mathbf{H}_{\pi} \mathbf{x} - \mathbf{H}_{2} \mathbf{x} = \mathbf{K}' \mathbf{t} \left( \frac{\mathbf{n}_{\pi}^{T}}{d_{\pi}} - \frac{\mathbf{n}_{2}^{T}}{d_{2}} \right) \mathbf{x}.
$$
 (3.1)

 $H_2$ :n indusoivan tason kautta suoritetun projektion parallaksi on siis suoraan verrannollinen kahden kameran keskipisteiden väliseen translaatioon t sekä termin

<span id="page-26-1"></span>
$$
D_{inv} = \frac{\mathbf{n}_{\pi}^T}{d_{\pi}} - \frac{\mathbf{n}_2^T}{d_2} \tag{3.2}
$$

suuruuteen. Termin [3.2](#page-26-1) arvo poikkeaa merkittävästi nollasta, kun vähintään toisen muuttujista *d* arvo on pieni, ja muuttujien arvot poikkevavat toisistaan. Kuvassa [3.1](#page-26-0) esitetään graafisesti  $d_{\pi}$ :n ja  $d_2$ :n arvojen vaikutus termin [3.2](#page-26-1) arvoon, kun tasojen parametrisoinnit n oletetaan etäisyydestä *d* riippumattomiksi. Kalibraatiomatriisi  $K'$  ei varsinaisesti vaikuta parallaksin suuruuteen [\[8,](#page-36-0) s.155], sillä sen tehtävä on projisoida ensimmäisen kameran optinen keskipiste (jota kuvaa t) toisen kameran kuvatasolle eli muodostaa epipooli.

<span id="page-26-0"></span>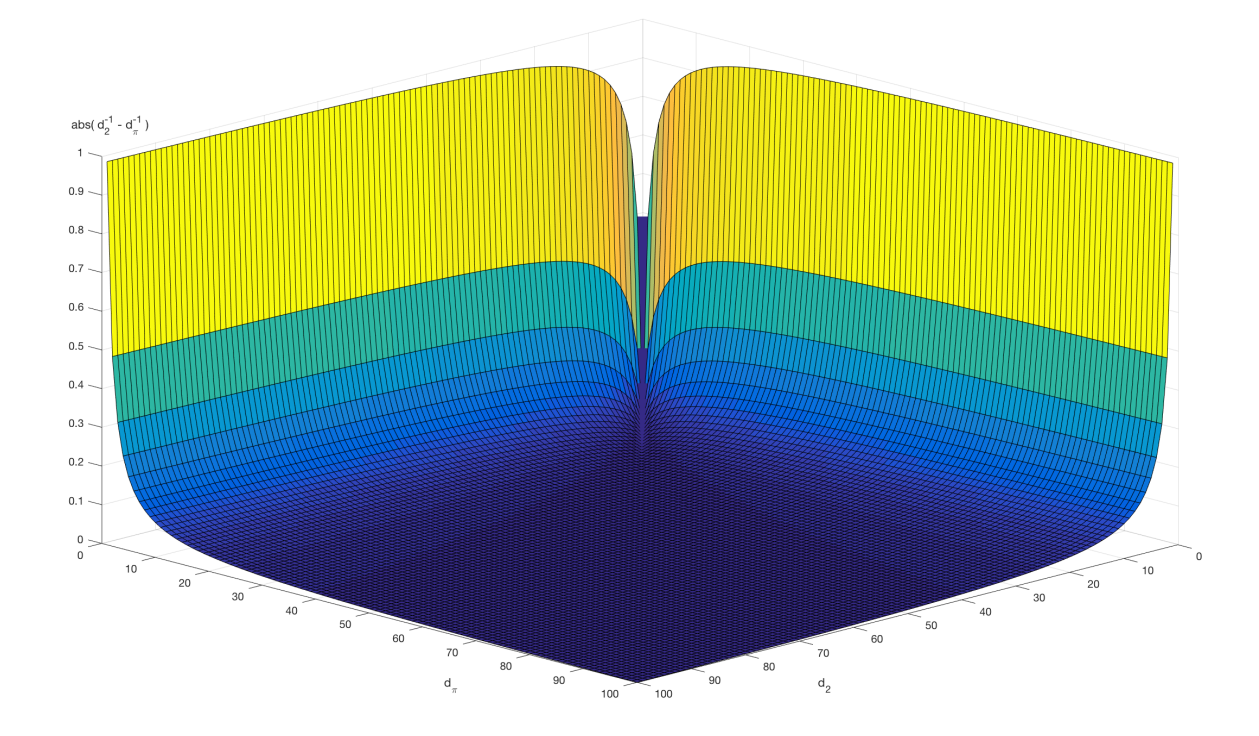

*Kuva* 3.1 *Termin* (3.2) *itseisarvo*  $d_{\pi}$ :*n ja*  $d_2$ :*n arvoilla* [0,100].

Nollaparallaksi saavutetaan, kun projisoitavaa kuvatason pistettä vastaava reaalimaailman piste sijaitsee homografian indusoivalla tasolla eli  $d_{\pi} = d_2$ , kun kummankin muuttujan  $d_{\pi}$  ja  $d_2$  arvo lähestyy äärettömyyttä tai kameroiden optisten keskipisteiden välinen translaatio on nolla. Kahdessa viimeisessä tapauksessa homografia palaa takaisin äärettömäksi homografiaksi Hinf, jolloin äärettömyyden taso indusoi homografian [\[8,](#page-36-0) s.339]. Nämä tilanteet vastaavat kappaleessa [2.2.2](#page-17-0) esiteltyjä kamerageometrian erikoistapauksia, joita kirjallisuudessa on tyydytty käsittelemään. Tässä johdettu malli kuitenkin kuvaa homografian suuruutta myös kaikilla erikoistapausten ulkopuolellekin jäävillä kamerageometrioilla, jolloin panoraamakuvaan syntyvä parallaksi poikkeaa nollasta.

#### <span id="page-27-0"></span>3.2 Kamerajärjestelmän toteutus

Panoraamakuvien laadun arvioimiseksi toteutettiin kahden kameran panoraamakamerajärjestelmä, jolla otettu esimerkkikuva esitetään kuvass[a 3.3.](#page-28-0) Järjestelmä rakannettiin käyttäen usb-kameroita (Logitech HD Webcam C615, Logitech HD Webcam C525) sekä Matlab-ohjelmistoa [\[15\]](#page-37-7) (versio 2016b). Kuv[a 3.2](#page-27-1) esittää vuokaavion muodossa, kuinka kameroiden kuvat panoraamaksi yhdistävä Matlab-ohjelma toimii. Varsinainen ohjelmakoodi on esitetty liitteessä [A.](#page-39-0)

<span id="page-27-1"></span>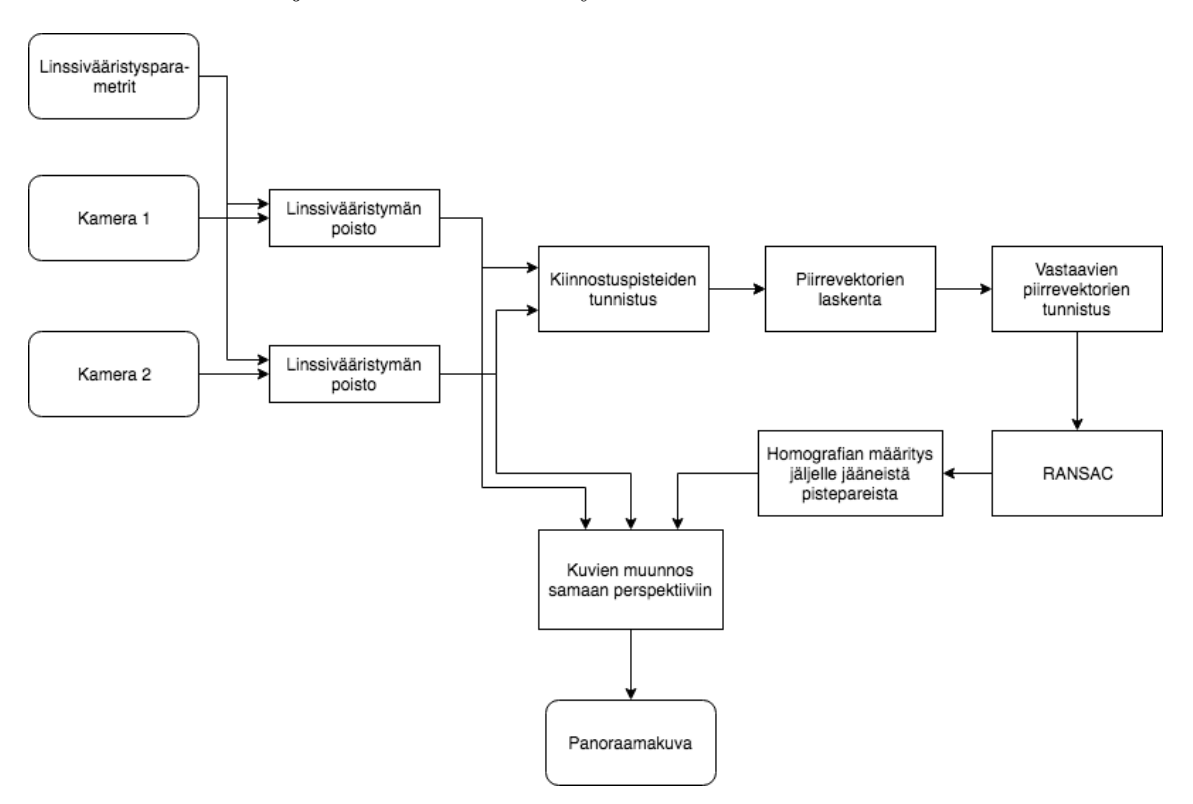

*Kuva 3.2 Panoraamakuvanmuodostusalgoritmi vuokaaviona esitettynä*

Järjestelmän rakentamiseen käytetyt usb-kamerat eivät olleet erityisen korkealaatuisia, joten niiden oletettiin tuottavan linssivääristymiä määrissä, jotka korjaamattomina vaikuttavat muodostetun panoraamakuvan laatuun. Vaikutusten minimoimiseksi kamerojen kuvat oiottiin ennen varsinaista panoraamakuvan muodostusta Matlab-ohjelmiston Camera calibrator app -kirjaston [\[26\]](#page-38-6) avulla määritettyjä linssivääristysparametreja käyttäen. Kalibraatiossa kummallakin kameralla otettiin 20 kuvaa paperille printatusta shakkiruudukosta. Kuvien perusteella ohjelma laski linssivääristysparametrit kummallekin kameralle.

<span id="page-28-0"></span>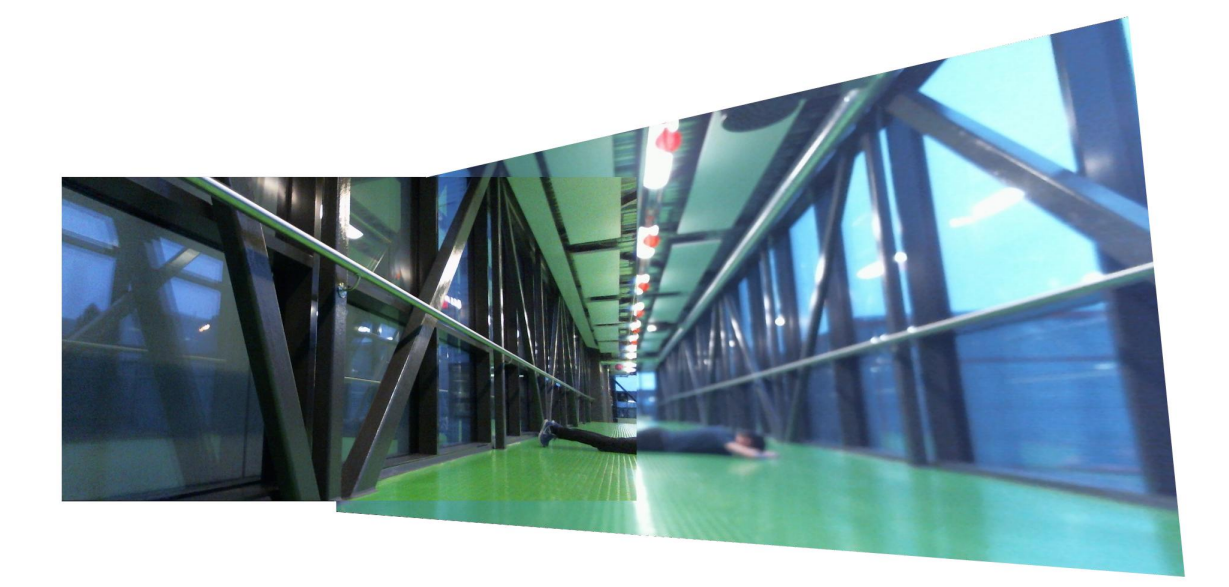

*Kuva 3.3 Mittauksia varten rakennetulla panoraamakamerajärjestelmällä otettu esimerkkikuva.*

Tässä työssä päädyttiin käyttämään SURF-piirteitä. Ne ovat kuvien vastaavuuksien määrityksen tarkkuuden sekä laskentanopeuden huomioon ottaen ongelmaan hyvin sopivia [\[4\]](#page-36-6). SURF-piirteiden laskenta on nopeaa, ja ne ovat skaalaus- ja rotaatioinvariantteja sekä osittain affiini-invariantteja. Panoraamakamerajärjestelmän yksittäisten kameroiden kuvien välillä suurimmat erot johtuvat kuvien eri skaaloista sekä kameroiden näkökulmien eroista eli pääakseleiden välisestä rotaatiosta. SURF-piirteet eivät ole täysin affiini-invariantteja, mutta pystyvät suorittamaan vastaavuuksien määrityksen kuvien välillä noin 80 kuvien väliseen näkökulmaeroon asti [\[19\]](#page-37-8). Käyettyjen kameroiden näkökulmien laajuudet jäävät tämän alle, joten affiini-invarianssin puute olla ongelma. SURF-piirteet eivät ole täysin invariantteja myöskään värintoistoon vaikuttavien fotometristen vaihtelujen suhteen. Eri kameroiden välillä fotometriset ominaisuudet voivat vaihdella suurestikin kameroiden välillä eroavista sensorivasteista ja kuvanmuodostusalgoritmeista johtuen. SURF-piirteiden fotometristä invarianssia on mahdollista kasvattaa menetelmillä kuten LSAC-SURF [\[20\]](#page-37-9). Näitä ei kuitenkaan käsitellä tämän työn laajuudessa.

Piirrevektorien vastaavuuksien tunnistamiseen käytettiin vektorikomponentittain laskettua jäännösneliösummaa. Samaa pistettä kuvaavien vektorien jäännösneliösumman ylärajaksi määritettiin arvo 1.0.

Virheellisesti tunnistettujen vektorien karsintaan käytettiin RANSAC:in M-estimator SAmple Consensus (MSAC) -varianttia [\[27\]](#page-38-7). Matlabin dokumentaatiosta ei käy ilmi varsinaiseen homografian määrittämiseen käytetty algoritmi (oletettavasti DLT tai muu vastaava).

#### <span id="page-29-0"></span>3.3 Mittausjärjestely

Mittauksissa tutkittiin, miten kamerageometria vaikuttaa panoraamakuvaan syntyvän parallaksin suuruuteen. Ensimmäisessä mittaussarjassa tutkittiin kameroiden optisten keskipisteiden välisen etäisyyden vaikutusta parallaksin suuruuteen. Toisessa mittaussarjassa tutkittiin kuinka paljon kuvattavan kohteen eri osien kameran pääakselin suuntainen etäisyys vaikuttaa parallaksin suuruuteen. Parallaksin suuruuden arviointi päätettiin tehdä kuvattavaan näkymään asetetun mittaobjektin kohdalle kuvaan syntyvää epäjatkuvuutta mittaamalla. Myös algoritmillisia, automaattisia laadunmittaustapoja on mainittu tutkimuskirjallisuudessa [\[21\]](#page-38-8), [\[6\]](#page-36-8), mutta valmiina saatavia ratkaisuja ei ole. Automaattisen laadunmittauksen itse toteuttamisen päätettiin olevan liian työlästä kandidaattityössä.

<span id="page-29-1"></span>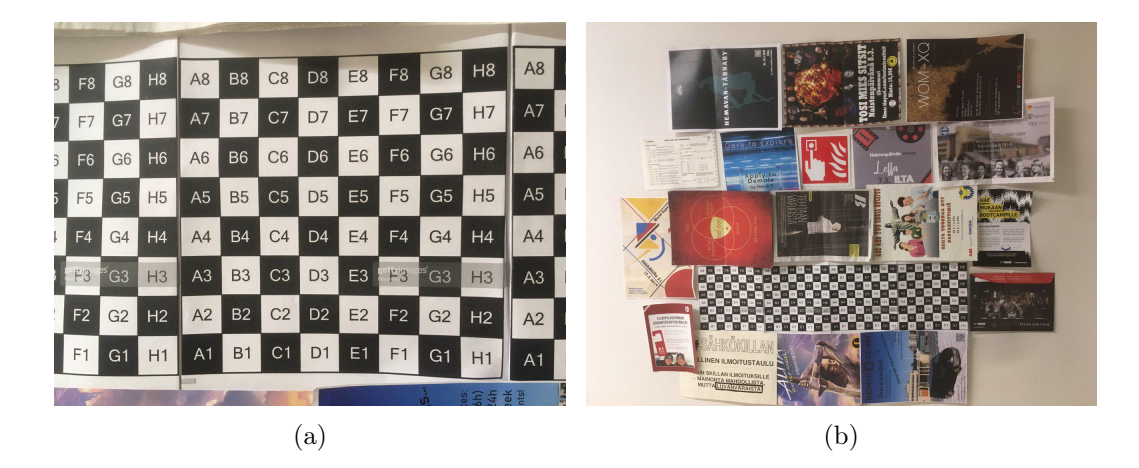

#### *Kuva 3.4*

Mittaobjektina parallaksin arvioinnissa käytettiin paperille tulostettua shakkiruutukuviota (kuv[a 3.4](#page-29-1) a), jossa ruutujen sivunpituus oli 3,3cm. Kuvauskohteena oli seinä (kuv[a 3.4](#page-29-1) b), jolle kiinnitettiin julisteita ja muuta sisältöä lisätekstuurin tuomiseksi kiinnostuspisteiden tunnistukseen. Mittaobjekti aseteltiin kuvausalaan niin, että varsinainen kuvattava kohde eli seinä täytti kuvasta valtaosan ja mittaobjekti oli sivuroolissa. Näin luotiin tilanne, jossa homografia arvioitiin seinän perusteella, ja eri etäisyyksillä seinästä sijaitsevan mittaobjektin kohdalle panoraamakuvan muodostavien yksittäisten kuvien saumaan syntyi parallaksi. Parallaksin suuruus voitiin kvantifioida mittaamalla, kuinka monen shakkiruutuneliön epäjatkuvuus mittaobjektin shakkiruutukuvioon syntyi. Koska neliön koko on tunnettu, epäjatkuvuus ja näin parallaksin suuruus voidaan määrittää senttimetreissä. Parallaksin suuruudet mitattiin erikseen vaaka- ja pystysuunnissa. Epäjatkuvuus shakkiruuduissa mitattuna laskettiin kuvista ImageJ-ohjelmistoa [\[23\]](#page-38-9) käyttäen.

*a) Paperille printatuista shakkiruudukoista koostuva mittaobjekti*

*b) Mittausten kuvauskohde*

Metrisissä yksiköissä esitetty parallaksin suuruus ilmaisee parallaksin suuruuden reaalimaailman koordinaatistossa. Olemme kuitenkin kiinnostuneita kameran kuvatasolla havaitun parallaksin suuruudesta, joten on huomioitava se, että saman kokoiset mutta eri etäisyyksillä kamerasta sijaitsevat esineet havaitaan kuvassa eri suuruisina. Tulokse[n 2.2](#page-12-1) mukaan [\[8,](#page-36-0) s.155] esineiden kuvatasossa havaittu koko on kääntäen verrannollinen niiden etäisyyteen kamerasta. Jotta mittaustuloksia voitaisiin verrata teoreettisiin tuloksiin [3.1,](#page-25-2) reaalimaailman koordinaatistossa mitatut parallaksien suuruudet on siis muunnettava kameratasoissa havaittavia suuruuksia vastaaviksi. Tämä voidaan tehdä käyttäen kaavaa [2.1,](#page-11-1) joka esittää kuinka kuvattavan esineen suuruus kuvassa riippuu sen etäisyydestä kameraan. Muunnoksen *f*:n arvoksi valittiin  $10\frac{1}{m},$ jota käyttäen mittaustulokset saadaan käytännölliseen suuruusluokkaan. Muunnos siis esittää parallaksin suuruuden simuloidun kameran kuvatason metrisessä koordinaatistossa. Koska alkuperäiset mittaukset on ilmoitettu senttimetreissä, se on myös muunnettujen arvojen yksikkö.

#### <span id="page-30-0"></span>3.3.1 Optisten keskipisteiden etäisyys

Kameroiden optisten keskipisteiden etäisyyden vaikutusta kuvaan syntyvän parallaksin suuruuteen tutkittiin toteuttamalla mittausjärjestely, jossa kaksi kameraa asetettiin pöydälle 200 cm etäisyydelle varsinaisesta kuvauskohteesta eli seinästä. Mittaobjekti parallaksin arviointia varten asetettiin kameroiden ja seinän väliin, 75 cm etäisyydelle kameroista. Kameroiden pääakselit olivat kohtisuorassa kuvauskohteeseen. Kohteesta otettiin 12 kuvaa, joissa kameran optisten keskipisteiden etäisyys vaihteli 8 cm välein välillä 8-96cm. Otetuista kuvista mitattiin mittaobjektin kohdalle muodostunut parallaksi. Kuv[a 3.5](#page-31-0) *a*) havainnollistaa mittausjärjestelyn. Mittauksessa siis tutkittiin kaavan [3.1](#page-25-2) termin t vaikutusta. Hypoteesi oli, että parallaksin suuruus riippuu tekijästä t lineaarisesti, joten mittaustuloksii[n 4.1](#page-32-1) sovitettiin yksinkertainen lineaarinen malli *f*(*x*) = *ax* käyttäen NumPy-kirjaston Linalg-pakettia [\[17\]](#page-37-10).

#### <span id="page-30-1"></span>3.3.2 Kuvauskohteen rakenne

Kuvattavan näkymän rakenteen vaikutusta kuvaan syntyvän parallaksin suuruuteen tutkittiin pääpiirteittäin samanlaisella järjestelyllä kuin optisten keskipisteiden vaikutusta selvittäessä. Kuv[a 3.5](#page-31-0) *b*) havainnollistaa mittausjärjestelyn. Kamerat asetettiin kiinteälle etäisyydelle toisistaan niin, että niiden optisten keskipisteiden välinen etäisyys oli 64 cm. Testinäkymästä otettiin 7 kuvaa, joissa mittaobjektin etäisyyttä kameroista vaihdeltiin 60 ja 200 cm välillä 25 cm välein. Kuvauskohde, jonka tasosta

<span id="page-31-0"></span>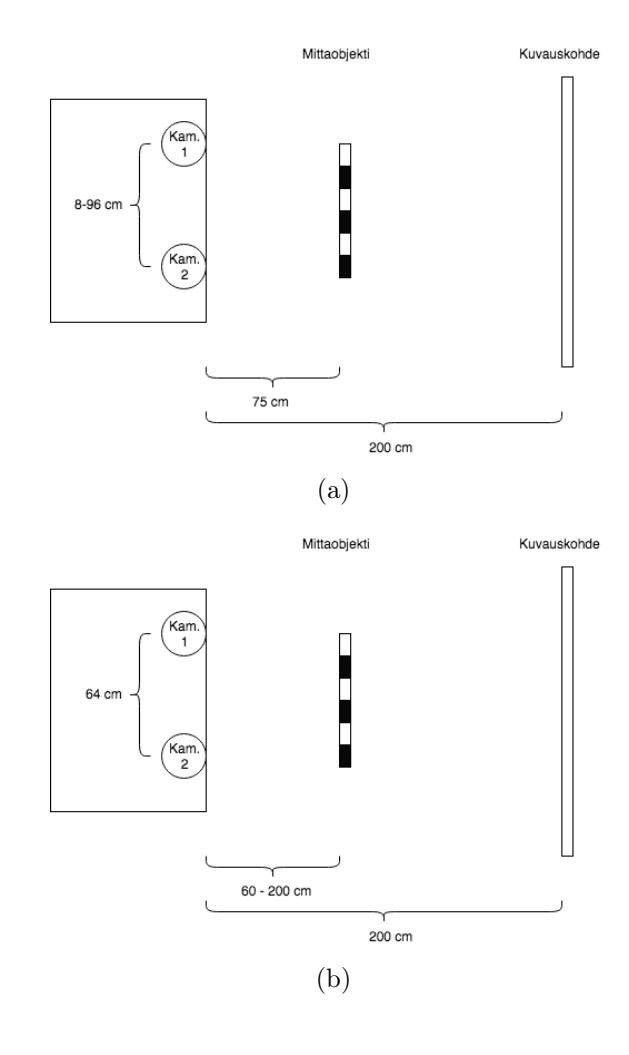

#### *Kuva 3.5*

*a) Optisten keskipisteiden etäisyyden vaikutuksen mittausjärjestely*

*b) Kuvauskohteen tasomaisuuden vaikutuksen mittausjärjestely*

panoraamanmuodostuksen homografia indusoituu, pidettiin kuitenkin kiinteällä 200 cm etäisyydellä kameroista. Näin voidaan määrittää, kuinka suuri vaikutus kuvattavan objektin etäisyydellä homografian indusoivasta tasosta on parallaksiin, joka syntyy objektin kuvan projektiossa kuvatasolta toiselle. Mittauksessa siis tutkitaan kaava[n 3.1](#page-25-2) termi[n 3.2](#page-26-1) vaikutusta parallaksin suuruuteen. Mittaustuloksiin sovitettiin termin [3.2](#page-26-1) mukainen malli

$$
p_{kt}(d_2) = b \left| \frac{1}{200} - \frac{1}{d_2} \right|.
$$
\n(3.3)

Tässä termi[n 3.2](#page-26-1) parametrin  $d_{\pi}$  arvo asetettiin kuvauskohteen etäisyydeksi (200 cm) ja parametrin  $d_{\pi}$ :n arvoa vaihdeltiin mittaobjektin etäisyyden mukaisesti. Mallin parametri *b* on skaalauskerroin, joka sovitettiin mittausdataan pienimmän neliösumman menetelmää käyttäen.

## <span id="page-32-0"></span>4. TULOKSET JA NIIDEN TARKASTELU

Mittaustulokset kameroiden optisten keskipisteiden etäisyyden vaikutuksesta parallaksin suuruuteen on koottu taulukkoo[n 4.1.](#page-32-1) Mittaustulosten vaihteluvälit olivat pystysuuntaiselle parallaksille 0,3-1,7 cm (mitattu) ja 0,0-0,1 (muunnos). Vaakasuuntaiselle parallaksille vaihteluvälit olivat 6,2-61,1 cm (mitattu) ja 0,8-8,1 cm (muunnos).

Toisessa mittauksessa tutkittiin vaikutusta, joka mittaobjektin etäisyydellä homografian indusoivasta tasosta on parallaksin suuruuteen. Mittaustulokset on koottu taulukkoon [4.2.](#page-32-2) Mittaustulosten pystysuuntaisen parallaksin vaihteluvälit olivat 0,9-1,7 cm (mitattu) ja 0,0-0,2 cm (muunnos). Vaakassuntaiselle parallaksille vaihteluvälit olivat 0,7-45,7 cm (mitattu) ja 0,0-7,6 cm (muunnos).

<span id="page-32-1"></span>*Taulukko 4.1 Kameroiden optisten keskipisteiden etäisyyden vaikutus parallaksin suuruuteen. Sekä kuvasta mitatut arvot että näistä muunnoksella [2.1](#page-11-1) saadut kuvatasoa vastaavat arvot on ilmaistu senttimetreissä.*

| Etäisyys<br>(cm) |         |          |          | 24            | 32   | 40   | 48   | 56   | 64   | 70       | 80            | 88            | 96            |
|------------------|---------|----------|----------|---------------|------|------|------|------|------|----------|---------------|---------------|---------------|
| Pystysuuntainen  | mitattu | $_{0.3}$ | $_{0.3}$ | $_{0.0}$      | .    | 0.6  | 0.7  | 1.0  | 0.4  | $_{0.9}$ | .             | 0.8           | 0,6           |
| parallaksi (cm)  | muunnos | 0,0      | $_{0.0}$ | 0.0           | 0.1  | 0.1  | 0.1  | 0.1  | 0,0  | 0.1      | $0.2^{\circ}$ | 0.1           | U.I           |
| Vaakasuuntainen  | mitattu | 6.2      | 10.4     | 15.8          | 21.5 | 25.4 | 30.7 | 34.9 | 41.3 | 45.4     |               | 55,5          | 61.1          |
| parallaksi (cm)  | muunnos | 0,8      | 1.4      | $\sim$ $\sim$ | 2.9  | 3,4  | 4.1  | 4. I | 5,5  | 6.1      | 6.8           | $^{\circ}$ .4 | $\mathcal{L}$ |

<span id="page-32-2"></span>*Taulukko 4.2 Vaikutus, joka mittaobjektin etäisyydellä homografian indusoivasta tasosta on parallaksin suuruuteen. Sekä kuvasta mitatut arvot että näistä muunnoksella [2.1](#page-11-1) saadut kuvatasoa vastaavat arvot on ilmaistu senttimetreissä.*

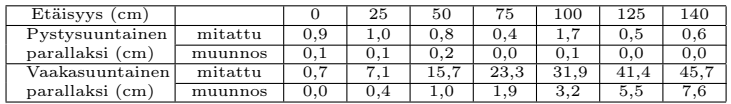

Mittaustulokset sekä niihin sovitetetut mallit on visualisoitu kuvass[a 4.1.](#page-33-0) Kuvaajista nähdään, että vaakasuuntainen parallaksi on vahvasti riippuvainen sekä kameroiden optisten keskipisteiden etäisyyksistä että mittaobjektin etäisyydestä kuvauskohteeseen, eli siis kuvattavan kohteen tasomaisuudesta. Mallien sopivuudet mitattiin selitysasteella *R*<sup>2</sup>. Tuloksista (taulukk[o 4.3\)](#page-34-0) nähdään, että vaakasuuntaisen parallaksin riippuvuus kummastakin tutkitusta tekijästä on erittäin vahva, kuten *R*<sup>2</sup>-arvot (kummassakin tapauksessa 0*,* 999) osoittavat. Tämä tukee vahvasti kamerageometrian teorian pohjalta johdettua tulost[a 3.1.](#page-25-2)

<span id="page-33-0"></span>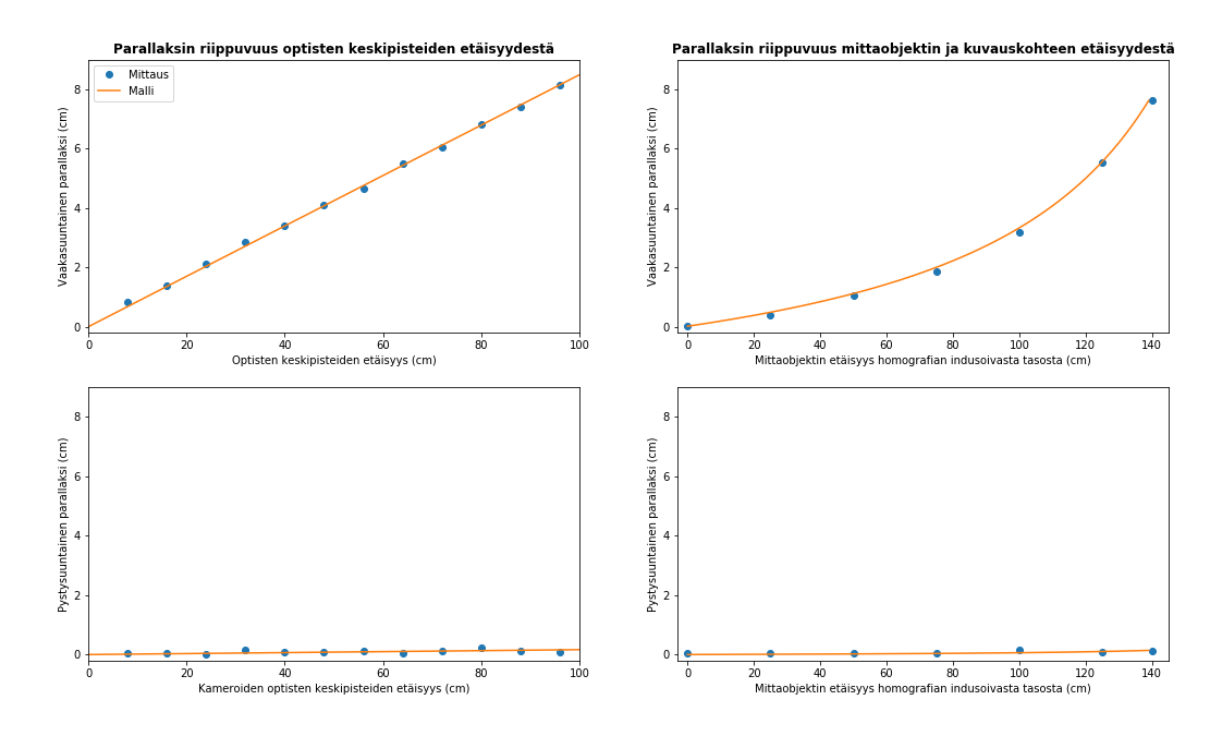

*Kuva 4.1 Kuvatasoon projisoitu mittausdata ja siihen sovitetut mallit visualisoituna. Vasemmalla puolella parallaksin riippuvuus kameroiden optisten keskipisteiden etäisyyksistä, oikealla parallaksin riippuvuus mittaobjektin ja kuvauskohteen etäisyydestä.*

Sen sijaan pystysuuntainen parallaksi näyttää olevan kummastakin tekijästä riippumaton. Kuvatasossa mitattuna pystysuuntaisen parallaksin vaihteluvälin suuruus on kummassakin mittauksessa vain 0,2 cm luokkaa, joka on huomattavasti pienempi kuin vaakasuuntaisen parallaksin 8 cm suuruinen vaihteluväli. Pystysuuntainen parallaksi ei näytä riippuvan mitatuista kamerageometrian tekijöistä. Tämä selittyy sillä, että kameroiden optisten keskipisteiden välinen etäisyysero on käytännössä kokonaan vaakasuuntaista. Eri mittauspisteissä kameroiden optisten keskipisteiden etäisyyksissä on ollut pystysuunnassa lähinnä pientä satunnaisvaihtelua. Vaikutus, joka mittaobjektin etäisyydellä kuvauskohteesta on pystysuuntaiseen parallaksiin, kumoutuu erittäin pienen pystysuuntaisen etäisyyseron seurauksena. Jos kameroiden pystysuuntainen etäisyys olisi suurempi, myös tässä suunnassa havaittaisiin parallaksia. Nyt pystysuuntaisessa parallaksissa havaitut erot johtuvat kuitenkin lähinnä mittauskohinasta. Mallien sopivuudet mittauksiin selitysasteella *R*<sup>2</sup> mitattuna (taulukost[a 4.3\)](#page-34-0) ovat -0,33 (keskipisteiden etäisyys) ja -0,26 (kohteen tasomaisuus), joka tukee mittauskohinahypoteesia.

Mittaukset siis vahvistavat kappaleen [2.2.2](#page-17-0) mallin sopivuuden parallaksin ennustamiseen panoraamakameran kamerageometrian pohjalta. Taulukon [4.3](#page-34-0) selitysasteista nähdään, että mittauksissa syntyneet virheet ovat erittäin pieniä. Parallaksin suuruuden määrittäminen kuvasta toteutettiin manuaalisesti, ja mittaukseen käytettyjen shakkiruutujen reunojen sijainnit piti valita kuvista käsin. Tämä on po-

| Sovitettava mittaus     | Parallaksin | $\,R^2$  |  |  |
|-------------------------|-------------|----------|--|--|
|                         | suunta      |          |  |  |
| Keskipisteiden etäisyys | pysty       | $-0,329$ |  |  |
|                         | vaaka       | 0,999    |  |  |
| Mittaobjektin etäisyys  | pysty       | $-0,260$ |  |  |
| kuvauskohteesta         | vaaka       | 0,999    |  |  |

<span id="page-34-0"></span>*Taulukko 4.3 Mallien sopivuus selitysasteen avulla ilmaistuna*

tentiaalinen virhelähde, mutta tulosten toistettavuus osoittaa, että mittausvirhe on erittäin pieni. Optisten keskipisteiden etäisyyden vaikutuksen mittauksen ja mittaobjektin etäisyyden vaikutuksen mittauksen välillä oli yksi mittauspiste, jossa kamerageometrian tekijät olivat samat. Kameroiden optisten keskipisteiden etäisyydet toisistaan olivat kummassakin 64 cm, ja mittaobjektin etäisyys kuvauskohteesta oli kummassakin 125 cm. Optisten keskipisteiden etäisyyden vaikutuksen mittauksessa parallaksin suuruudeksi saatiin näillä arvoilla 41,3 cm, ja mittaobjektin etäisyyden vaikutuksen mittauksessa 41,4 cm. Ero kahden mittauksen välillä on siis vain 0,1 cm, joten suuret mittausvirheet ovat tämänkin perusteella erittäin epätodennäköisiä. Tämän vuoksi mittauksia ei nähty tarpeelliseksi toistaa useampaan kertaan.

## <span id="page-35-0"></span>5. YHTEENVETO

Työssä tehtiin laaja katsaus olemassaolevaan panoraamakuvanmuodostuksen teoriaan. Teorian pohjalta johdettiin uusi, kamerageometrian ja panoraamakuvaan muodostuvan parallaksin suhdetta kuvaava malli. Mallin paikkaansapitävyys varmistettiin empiirisin mittauksin. Mallin havaittiin selittävän mittaustulokset selitysasteella 0,999.

Suoritetut mittaukset siis vahvistavat teoreettisesta tuloksest[a 3.1](#page-25-2) johdetut hypoteesit kamerageometrian vaikutuksesta panoraamakuvan laatuun. Näiden pohjalta voidaan siis johtaa konkreettisia suuntaviivoja panoraamakamerasysteemien suunnitteluun. Kameroiden optiset keskipisteet kannattaa sijoittaa mahdollisimman lähelle toisiaan, jolloin kuvattavan kohteen rakenne ei vaikuta kuvanlaatuun. Jos tämä ei syystä tai toisesta ole mahdollista, kamerasysteemin etäisyys kuvauskohteesta kannattaa asettaa suureksi suhteessa optisten keskipisteiden väliseen etäisyyteen. Kamerasysteemin etäisyyden ja kuvauskohteen välisen etäisyyden vaikutus korostuu varsinkin, jos kuvauskohteen rakenteessa esiintyy huomattavaa kamerasysteemin pääakselin suuntaista vaihtelua. Jos kuvauskohteen rakenne voidaan katsoa pääakseliin nähden kohtisuoraksi tasoksi, kameroiden keskipisteiden etäisyydellä toisistaan tai kuvauskohteesta ei ole suurta merkitystä.

Tutkimuksen tulokset keskittyvät suhteellisen yksinkertaisten kameramallien ja panoraamakuvanmuodostusalgoritmien analysointiin. Tulevaisuudessa kiinnostava tutkimuskohde on kuvanmuodostusalgoritmit, jotka hyödyntävät eri homografioita yhdistettävien kuvien eri osissa. Tällaisissa tilanteissa tässä tutkimuksessa havaittu kamerageometrian ja parallaksin suuruuden yhteys ei enää päde ainakaan yhtä suoraviivaisesti. Tutkimuksen päätelmät liittyvät kuitenkin perustavanlaatuisella tavalla kamerageometrian ja panoraamakuvanmuodostuksen teoriaan, ja niitä voidaan hyödyntää mitä tahansa edistyneempääkin kuvanmuodostusalgoritmia analysoitaessa. Ne ovat siis arvokasta tietoa, vaikka koskevatkin jo suhteellisen hyvin läpikäytyä sovellusaluetta.

## LÄHTEET

- <span id="page-36-7"></span>[1] M. A. Fischler and R. C. Bolles, "Random Sample Consensus: A paradigm for model fitting with applications to image analysis and automated cartography," *Communications of the ACM*, vol. 24, pp. 381–395, 06 1981.
- <span id="page-36-4"></span>[2] A. Agarwala, M. Agrawala, M. Cohen, D. Salesin, and R. Szeliski, "Photographing long scenes with multi-viewpoint panoramas," in *ACM SIGGRAPH 2006 Papers*, ser. SIGGRAPH '06. New York, NY, USA: ACM, 2006, pp. 853–861. [Online]. Available: [http://doi.acm.org/10.1145/1179352.](http://doi.acm.org/10.1145/1179352.1141966) [1141966](http://doi.acm.org/10.1145/1179352.1141966)
- <span id="page-36-1"></span>[3] S. Baker and S. K. Nayar, "A theory of single-viewpoint catadioptric image formation," *International Journal of Computer Vision*, vol. 35, no. 2, pp. 175– 196, Nov 1999. [Online]. Available:<https://doi.org/10.1023/A:1008128724364>
- <span id="page-36-6"></span>[4] H. Bay, A. Ess, T. Tuytelaars, and L. Van Gool, "Speeded-up robust features (surf)," *Comput. Vis. Image Underst.*, vol. 110, no. 3, pp. 346–359, June 2008. [Online]. Available:<http://dx.doi.org/10.1016/j.cviu.2007.09.014>
- <span id="page-36-2"></span>[5] M. Brown and D. G. Lowe, "Automatic panoramic image stitching using invariant features," *International Journal of Computer Vision*, vol. 74, no. 1, pp. 59–73, Aug 2007. [Online]. Available: [https://doi.org/10.1007/](https://doi.org/10.1007/s11263-006-0002-3) [s11263-006-0002-3](https://doi.org/10.1007/s11263-006-0002-3)
- <span id="page-36-8"></span>[6] G. Cheung, L. Yang, Z. Tan, and Z. Huang, "A content-aware metric for stitched panoramic image quality assessment," in *2017 IEEE International Conference on Computer Vision Workshops (ICCVW)*, Oct 2017, pp. 2487–2494.
- <span id="page-36-3"></span>[7] K. Choi and K. Jun, "Real-time panorama video system using networked multiple cameras," *Journal of Systems Architecture*, vol. 64, pp. 110 – 121, 2016, real-Time Signal Processing in Embedded Systems. [Online]. Available: <http://www.sciencedirect.com/science/article/pii/S1383762115001496>
- <span id="page-36-0"></span>[8] R. Hartley and A. Zisserman, *Multiple View Geometry in Computer Vision*, 2nd ed. New York, NY, USA: Cambridge University Press, 2003.
- <span id="page-36-5"></span>[9] M. Hassaballah, A. A. Abdelmgeid, and H. A. Alshazly, *Image Features Detection, Description and Matching*. Cham: Springer International Publishing, 2016, pp. 11–45. [Online]. Available: [https://doi.org/10.1007/978-3-319-28854-3\\_2](https://doi.org/10.1007/978-3-319-28854-3_2)
- <span id="page-37-2"></span>[10] J. Heikkila and O. Silven, "A four-step camera calibration procedure with implicit image correction," in *Proceedings of IEEE Computer Society Conference on Computer Vision and Pattern Recognition*, Jun 1997, pp. 1106–1112.
- <span id="page-37-3"></span>[11] M.-H. Ju and H.-B. Kang, "Stitching images with arbitrary lens distortions," *International Journal of Advanced Robotic Systems*, vol. 11, no. 1, p. 2, 2014. [Online]. Available:<https://doi.org/10.5772/57160>
- <span id="page-37-0"></span>[12] M. Klapczynski. (2004) Chicago downtown panorama. [accessed 29.04.2019]. [Online]. Available: [https://commons.wikimedia.org/wiki/File:](https://commons.wikimedia.org/wiki/File:Chicago_Downtown_Panorama.jpg?uselang=fi) [Chicago\\_Downtown\\_Panorama.jpg?uselang=fi](https://commons.wikimedia.org/wiki/File:Chicago_Downtown_Panorama.jpg?uselang=fi)
- <span id="page-37-1"></span>[13] Y. Li, H.-Y. Shum, C.-K. Tang, and R. Szeliski, "Stereo reconstruction from multiperspective panoramas," *Pattern Analysis and Machine Intelligence, IEEE Transactions on*, vol. 26, pp. 45–62, Feb. 2004.
- <span id="page-37-4"></span>[14] D. Marquardt, "An algorithm for least-squares estimation of nonlinear parameters," *Journal of the Society for Industrial and Applied Mathematics*, vol. 11, no. 2, pp. 431–441, 1963. [Online]. Available: [https://doi.org/10.1137/](https://doi.org/10.1137/0111030) [0111030](https://doi.org/10.1137/0111030)
- <span id="page-37-7"></span>[15] MATLAB, *version 9.1.0 (R2016b)*. Natick, Massachusetts: The MathWorks Inc., 2016.
- <span id="page-37-6"></span>[16] R. Myilsamy, "A comparative study of robust RANSAC techniques," *International Journal of Statistics and Analysis*, vol. 2, pp. 227–232, 05 2012.
- <span id="page-37-10"></span>[17] T. Oliphant, "NumPy: A guide to NumPy," USA: Trelgol Publishing, 2006–, [accessed 29.04.2019]. [Online]. Available:<http://www.numpy.org/>
- <span id="page-37-5"></span>[18] O. Özyesil, V. Voroninski, R. Basri, and A. Singer, "A survey on structure from motion," *CoRR*, vol. abs/1701.08493, 2017. [Online]. Available: <http://arxiv.org/abs/1701.08493>
- <span id="page-37-8"></span>[19] Y. Pang, W. Li, Y. Yuan, and J. Pan, "Fully affine invariant surf for image matching," *Neurocomputing*, vol. 85, no. Supplement C, pp. 6 – 10, 2012. [Online]. Available: [http://www.sciencedirect.com/science/article/pii/](http://www.sciencedirect.com/science/article/pii/S0925231211006977) [S0925231211006977](http://www.sciencedirect.com/science/article/pii/S0925231211006977)
- <span id="page-37-9"></span>[20] M. R. Petry, A. P. Moreira, and L. P. Reisinst, *Increasing Illumination Invariance of SURF Feature Detector through Color Constancy*. Berlin, Heidelberg: Springer Berlin Heidelberg, 2013, pp. 259–270. [Online]. Available: [http://dx.doi.org/10.1007/978-3-642-40669-0\\_23](http://dx.doi.org/10.1007/978-3-642-40669-0_23)
- <span id="page-38-8"></span>[21] H. S. Qureshi, M. M. Khan, R. Hafiz, Y. Cho, and J. Cha, "Quantitative quality assessment of stitched panoramic images," *IET Image Processing*, vol. 6, no. 9, pp. 1348–1358, December 2012.
- <span id="page-38-4"></span>[22] C. Richardt, Y. Pritch, H. Zimmer, and A. Sorkine-Hornung, "Megastereo: Constructing high-resolution stereo panoramas," in *Proceedings of the International Conference on Computer Vision and Pattern Recognition (CVPR)*, June 2013, pp. 1256–1263. [Online]. Available: [http://richardt.name/](http://richardt.name/megastereo/) [megastereo/](http://richardt.name/megastereo/)
- <span id="page-38-9"></span>[23] C. A. Schneider, W. S. Rasband, and K. W. Eliceiri, "NIH Image to ImageJ: 25 years of image analysis," *Nat Meth*, vol. 9, no. 7, pp. 671–675, July 2012. [Online]. Available:<http://dx.doi.org/10.1038/nmeth.2089>
- <span id="page-38-1"></span>[24] M. Schönbein, *Omnidirectional Stereo Vision for Autonomous Vehicles*. KIT Scientific Publishing, Karlsruhe, 2014, vol. 032.
- <span id="page-38-2"></span>[25] R. Swaminathan, S. K. Nayar, and M. Grossberg, "Designing mirrors for catadioptric systems that minimize image errors," *Proceedings of the Workshop on Omnidirectional Vision (OMNIVIS)*, Jan. 2004.
- <span id="page-38-6"></span>[26] I. The MathWorks, "Matlab and computer vision toolbox release 2016b," [https:](https://se.mathworks.com/help/vision/camera-calibration.html) [//se.mathworks.com/help/vision/camera-calibration.html,](https://se.mathworks.com/help/vision/camera-calibration.html) Mar. 2016.
- <span id="page-38-7"></span>[27] P. H. S. Torr and A. Zisserman, "MLESAC: A new robust estimator with application to estimating image geometry," *Computer Vision and Image Understanding*, vol. 78, pp. 138–156, 2000.
- <span id="page-38-0"></span>[28] Y. Yagi, "Omnidirectional sensing and its applications," *IEICE Transactions on Information and Systems*, vol. E82-D, Mar. 1999.
- <span id="page-38-3"></span>[29] F. Zhang and F. Liu, "Parallax-tolerant image stitching," in *Proceedings of the 2014 IEEE Conference on Computer Vision and Pattern Recognition*, ser. CVPR '14. Washington, DC, USA: IEEE Computer Society, 2014, pp. 3262–3269. [Online]. Available:<https://doi.org/10.1109/CVPR.2014.423>
- <span id="page-38-5"></span>[30] Z. Zhang, "Flexible camera calibration by viewing a plane from unknown orientations," in *Proceedings of the Seventh IEEE International Conference on Computer Vision*, vol. 1, Sep. 1999, pp. 666–673 vol.1.

# <span id="page-39-0"></span>A. PANORAAMAKUVAN YKSITTÄISISTÄ KUVISTA MUODOSTAVA MATLAB-OHJELMA

Liite [A](#page-39-0) esittää panoraamakuvanmuodostuksen toteuttavan Matlab-ohjelmakoodin.

```
clear
im name = '200cm.pnq';
im_savedir = '/Users/Lauri/Documents/Kandi/Mittaukset/planedist/';
load('/Users/Lauri/Documents/MATLAB/Kandi/cameraParams.mat');
load('/Users/Lauri/Documents/MATLAB/Kandi/cameraParamsvasen.mat');
cam1 = videoinput('macvideo', 1, 'YCbCr422_1920x1080');
src1 = getselectedsource(cam1);
cam1.FramesPerTrigger = 1;<br>cam1.ReturnedColorspace = 'rab':cam1. ReturnedColorspace =cam2 = videoinput('macvideo', 2, 'YCbCr422_1920x1080');
src2 = getselectedsource(cam2);
cam2.FramesPerTrigger = 1;
cam2.ReturnedColorspace = 'rgb';
set(cam1,'FramesPerTrigger',1);set(cam2,'FramesPerTrigger',1);
set(cam1,'FrameGrabInterval',2);set(cam2,'FrameGrabInterval',2);
start(cam1);start(cam2);
pause(3.5)
n=1;r=true;
while cam1.FramesAvailable
     [framesrgb timeStamp] = getdata(cam1,1);
    [frames2rgb timeStamp2] = getdata(cam2,1);
    [framesrgb, ~-] = undistortImage(framesrgb, cameraParameters);[frames2rgb, ~1 = undistortImage(frames2rgb, cameraParameters);
     if n==1
     frames=rgb2gray(framesrgb);
     frames2=rgb2gray(frames2rgb);
     'features'
     tfeatures = tic;
     points1 = detectSURFFeatures(frames);
    position = detectSURFFeatures(frames2);
     [f1,vpts1] = extractFeatures(frames,points1);
    [f2, vpts2] = extractFeatures(frames2, points2);
     toc(tfeatures)
      'ransac'
     transac = tic;
     indexPairs = matchFeatures(f1,f2);
     toc(transac)
    matchedPoints1 = vpts1(intexPairs(:, 1)); matchedPoints2 = vpts2(indexPairs(:,2));
```

```
tforms(2) = projective2d(eye(3)); 'estimate transform'
    ttransform = tic;
    tforms(1) = estimateGeometricTransform(matchedPoints1, matchedPoints2,...
         'projective', 'Confidence', 99.9, 'MaxNumTrials', 2000,'MaxDistance',100);
    toc(ttransform)
    tforms(1).T=tforms(1).T*tforms(2).T;
   tforms(1)=tforms(1).T;
    imageSize = size(frames); % all the images are the same size
    % Compute the output limits for each transform
    for i=1:2
       [x\text{lim}(i,:), y\text{lim}(i,:)] = \text{outputLimits}(t \text{forms}(i), [1 \text{ imageSize}(2)], ...[1 imageSize(1)]);
    end
    % Find the minimum and maximum output limits
   xMin = min([1; xlim(:)]);xMax = max([imageSize(2); xlim(:)]);yMin = min([1; ylim(:)]);yMax = max([imageSize(1); ylim(:)]);
    % Width and height of panorama.
 width = round(xMax - xMin);
 height = round(yMax - yMin);
 % Initialize the "empty" panorama.
panorama = zeros([height width 3], 'like', frames);
    blender = vision.AlphaBlender('Operation', 'Binary mask', ...
     'MaskSource', 'Input port');
    % Create a 2-D spatial reference object defining the size of the panorama.
    xLimits = [xMin xMax];
    yLimits = [yMin yMax];
    panoramaView = imref2d([height width], xLimits, yLimits);
    end
    panorama = zeros([height width 3], 'like', frames(:,:,1));
    % Create the panorama.
   images(:,:,:,1) = framesrgb;images(:,:,:,2) = frames2rgb; tpano = tic;
   for i=1:2I = \text{images}(:,:,:,i); % Transform I into the panorama.
       warpedImage = imwarp(I, tforms(i), 'OutputView', panoramaView);
        % Generate a binary mask.
       mask = imwarp(true(size(I,1),size(I,2)), tforms(i), 'OutputView',...
                                                               panoramaView);
        % Overlay the warpedImage onto the panorama.
        panorama = step(blender, panorama, warpedImage, mask);
        %imshow(panorama);
```

```
 end
     toc(tpano)
 tuloskuva(:,:,:,n)=panorama;
 n=n+1; 
 r=false;
end
stop(cam1);stop(cam2);
delete(cam1);delete(cam2);
for i=1:size(tuloskuva,4)
 imshow(tuloskuva(:,:,:,i));
 pause(0.025)
end
imwrite(tuloskuva(:,:,:,1), [im_savedir im_name])
```
# <span id="page-42-0"></span>B. ESIMERKKEJÄ PARALLAKSIN MITTAUSTA VARTEN OTETUISTA KUVISTA

Liite [B](#page-42-0) esittää esimerkkejä parallaksin suuruuden mittauksia varten otetuista kuvista.

<span id="page-42-1"></span>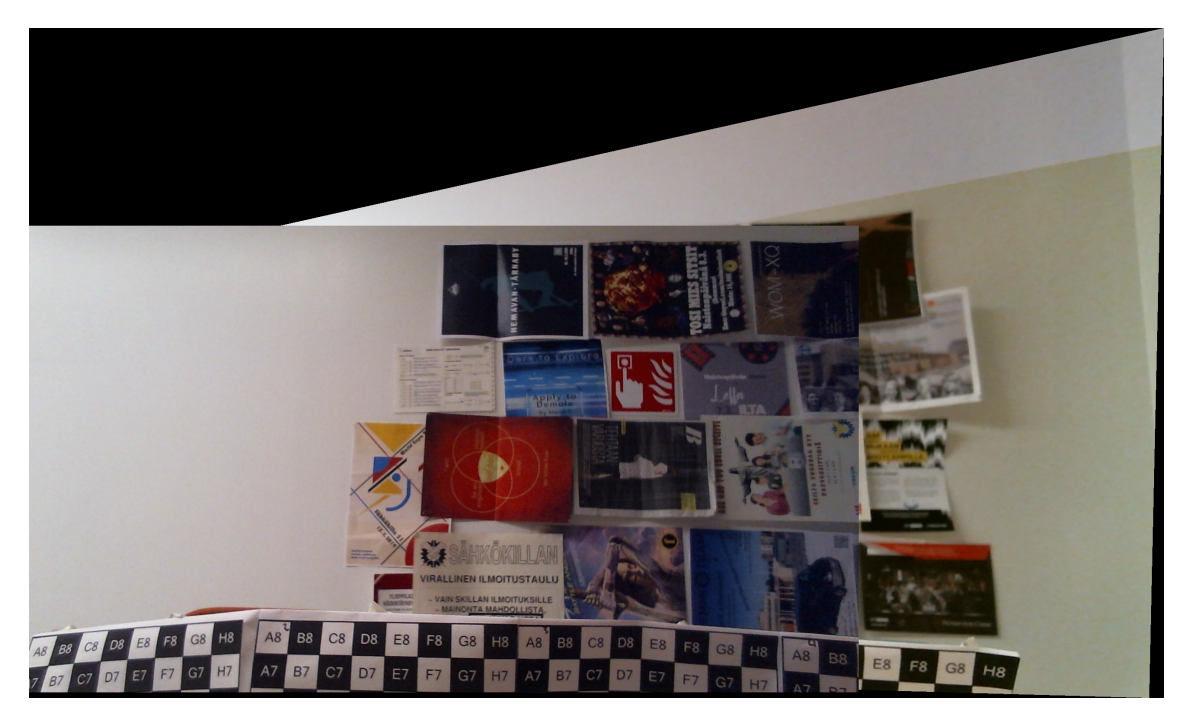

*Kuva B.1 Mittaus kameroiden optisten keskipisteiden etäisyyden vaikutuksesta parallaksin suuruuteen. Optisten keskipisteiden etäisyys 8 cm, mittaobjektin etäisyys 75 cm.*

<span id="page-43-0"></span>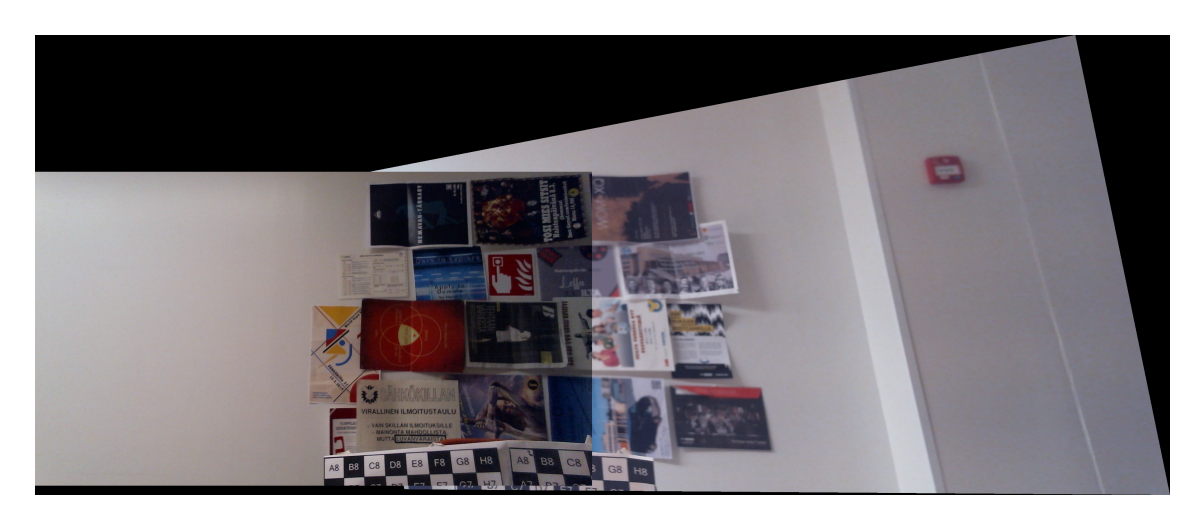

*Kuva B.2 Mittaus kameroiden optisten keskipisteiden etäisyyden vaikutuksesta parallaksin suuruuteen. Optisten keskipisteiden etäisyys 96 cm, mittaobjektin etäisyys 75 cm.*

<span id="page-43-1"></span>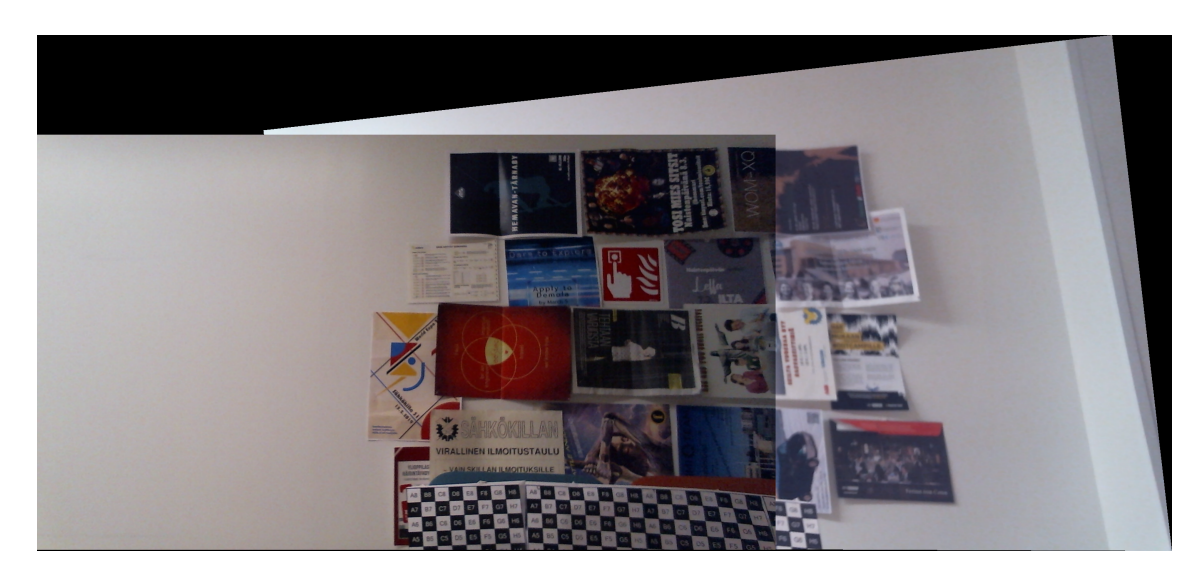

*Kuva B.3 Mittaus kuvattavan näkymän rakenteen vaikutuksesta kuvaan syntyvän parallaksin suuruuteen. Optisten keskipisteiden etäisyys 64 cm, mittaobjektin etäisyys 150 cm.*